# **FlexAPI Reference**

*For 3rd Party Platform (TCP Version)*

# **Revision History**

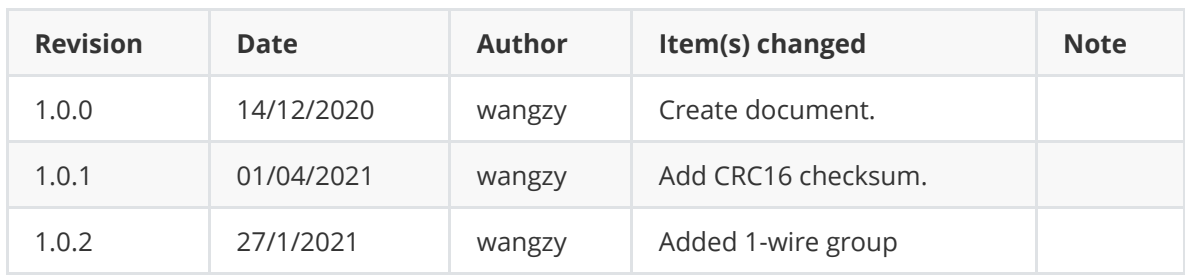

# **1. Introduction**

We introduced FlexAPI for the fast evolving IoT applications, which highly value easy integration, openness, flexibility, extensibility and programmability.

FlexAPI is designed to be efficient, clean and ready to use. It's network oriented and programming language independent, and is ideal for cloud platform integration.

FlexAPI provides unified data and control services via TCP connection for 3rd party platforms. Our device acts as a TCP client to access the third-party platform server.

For data service, each topic corresponds to a group of data, and we have ready to use reserved groups such as: GNSS, OBD, Motion, IO and Summary.

Note that the Summary group is the all in one data group which includes all the data from our reserved OBD, GNSS, Motion and IO groups.

In general, reserved groups are enough for user's need.

Users can send different request to get data for the topic, and they can also set the data uploading intervals.

FlexAPI also provides topics for users to apply control, such as turn on/off the digital output.

FlexAPI specially provides topics for users to actively get data on demand.

For advanced users, they can even define their interested groups and set their uploading intervals.

## **1.1 Architecture**

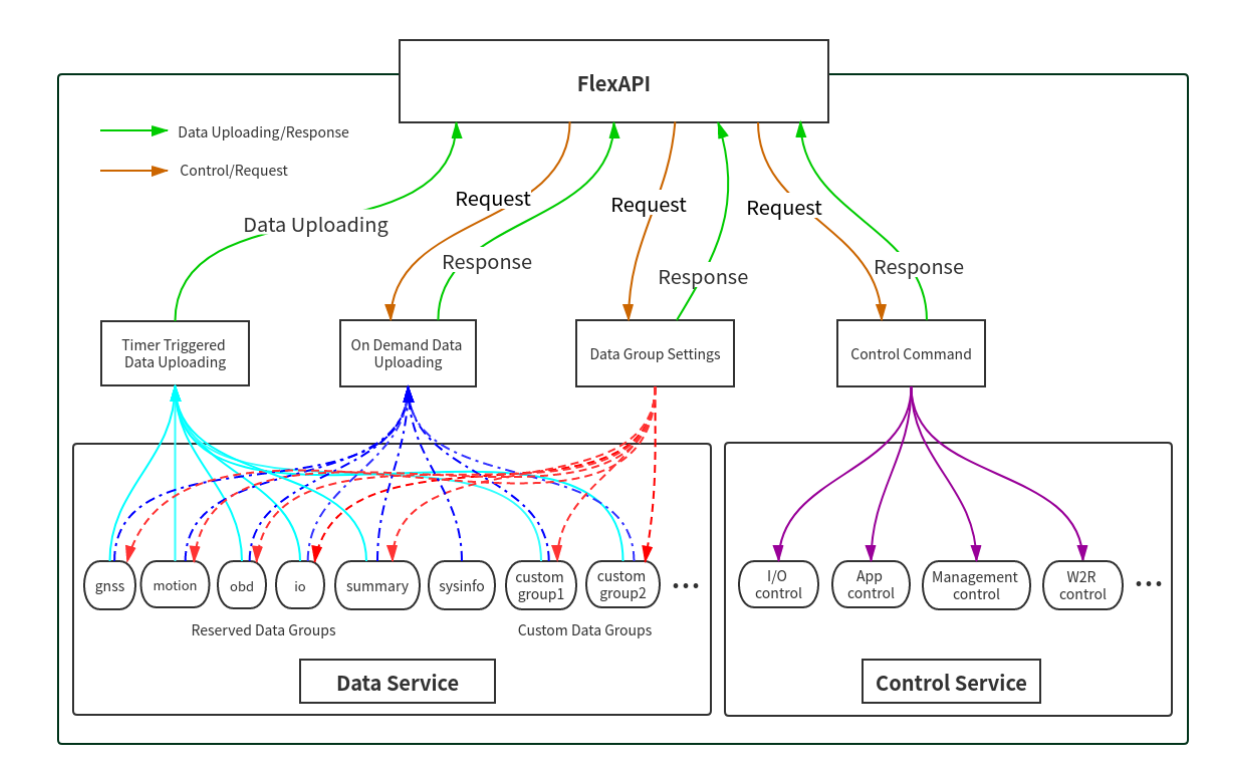

## **1.2 TCP Settings**

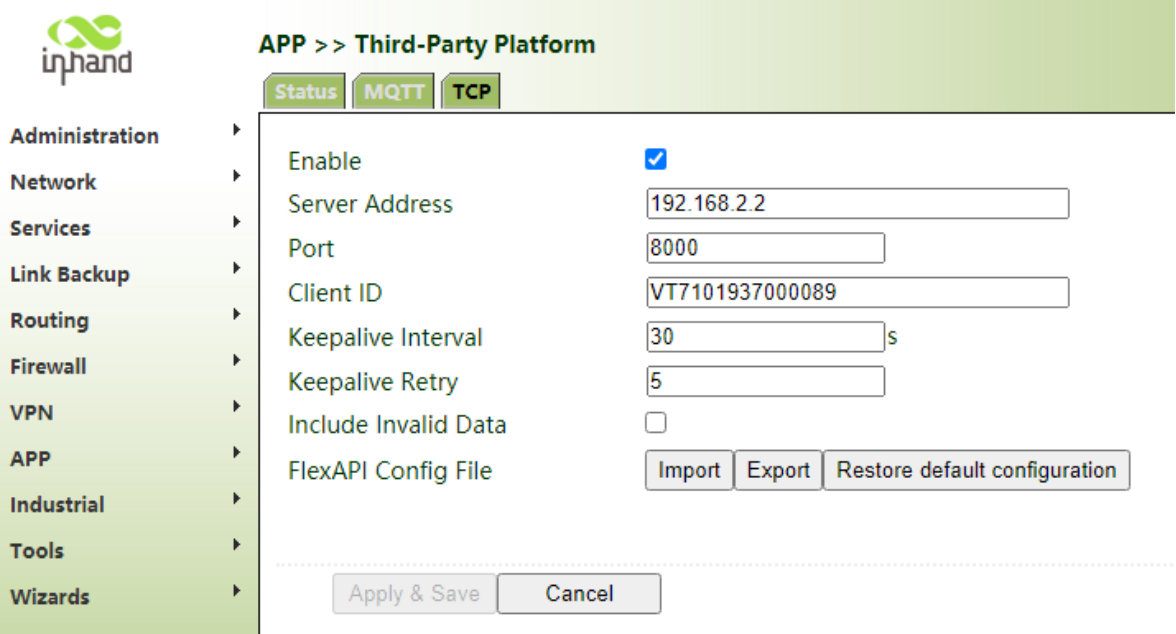

- **Enable**: Turn on or off the TCP connection for third-party platform.
- **Server Address**: IP addresses of TCP server for third-party platform.
- Port : Port of TCP server for third-party platform.
- **Client ID**: The ID of the TCP client that connects to a third-party platform, the default Client ID is the device serial number.

Note: The Client ID is the unique ID used to identify the device. The server can use this ID to determine which device to send the request to.

- **Keepalive Interval**: The keepalive interval of TCP connection.
- **Keepalive Retry**: The number of TCP connection keepalive retries.
- **Include Invalid Data**: if enabled, FlexAPI will also return invalid data items with null value besides valid data items.
- **FlexAPI Config File**: Mange FlexAPI configuration file of FlexAPI-TCP.

## **1.3 TCP Packet Structure**

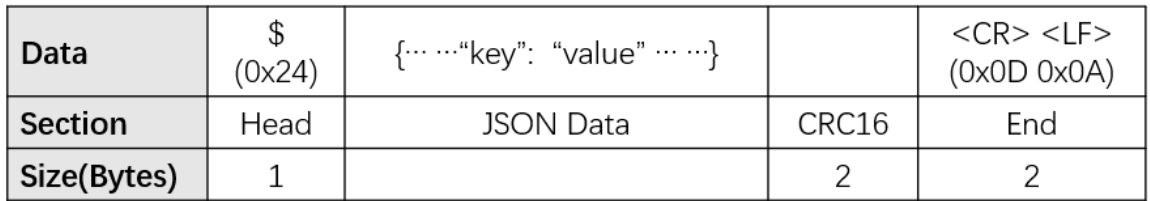

- **Head:** The start character of packet.
- **JSON Data:** The message in JSON format in packet.
- **CRC16:** Checksum, Only the JSON data part is calculated. CRC parameter: POLY: 0x8005 (x^16 + x^15 + x^2 + 1), INIT: 0x0000, XOROUT: 0x0000.
- **End:** The end sequence of packet.

## **1.4 TCP Packet Examples**

The original packet:

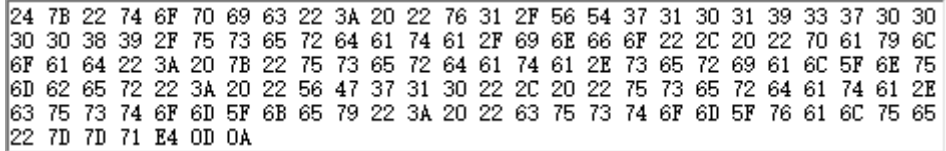

- **24** : The head of the packet.
- **7B 22 ... ... 7D 7D**: The JSON message is :

```
{"topic": "v1/VT7101937000089/userdata/info", "payload":
1{"userdata.serial_number": "VG710", "userdata.custom_key":
 "custom_value"}}
```
- **71 E4** : The CRC of the JSON messgae.
- **0D 0A** : The end sequence of packet.

# **2 FlexAPI Overview**

FlexAPI organizes data as groups and provides ready to use reserved groups for users to develop their applications.

FlexAPI allow users to change reserved and custom group settings.

Users can get timer triggered group data periodically. Besides, FlexAPI also allow users to actively get group data on demand.

For user initiated service requests we employ a request & response scheme.

Request & response scheme means users need to include topics in the requests they send, and get the data through different topics.

This overview part gives summary on: FlexAPI general information, error codes and supported topics.

For Basic Usage, see [3. Basic usage](#page-14-0).

For Advanced Usage, see [4. Advanced usage](#page-50-0).

For FlexAPI supported Parameters, see [Appendix A. FlexAPI supported Parameters.](#page-55-0)

# **2.1 FlexAPI Return information and Errors**

## **2.1.1 General information**

<span id="page-6-1"></span>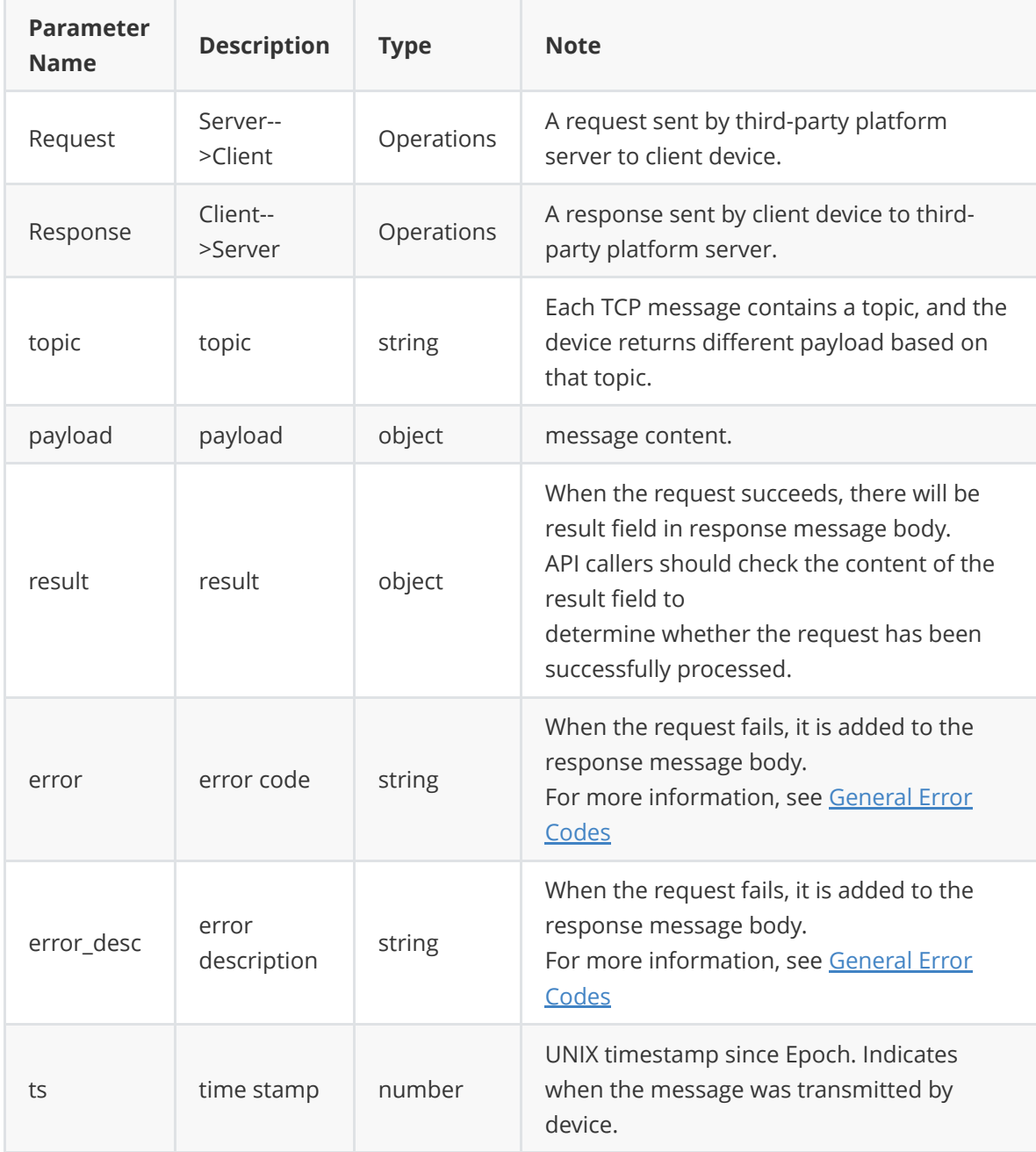

## **2.1.2 General Error Codes**

<span id="page-6-0"></span>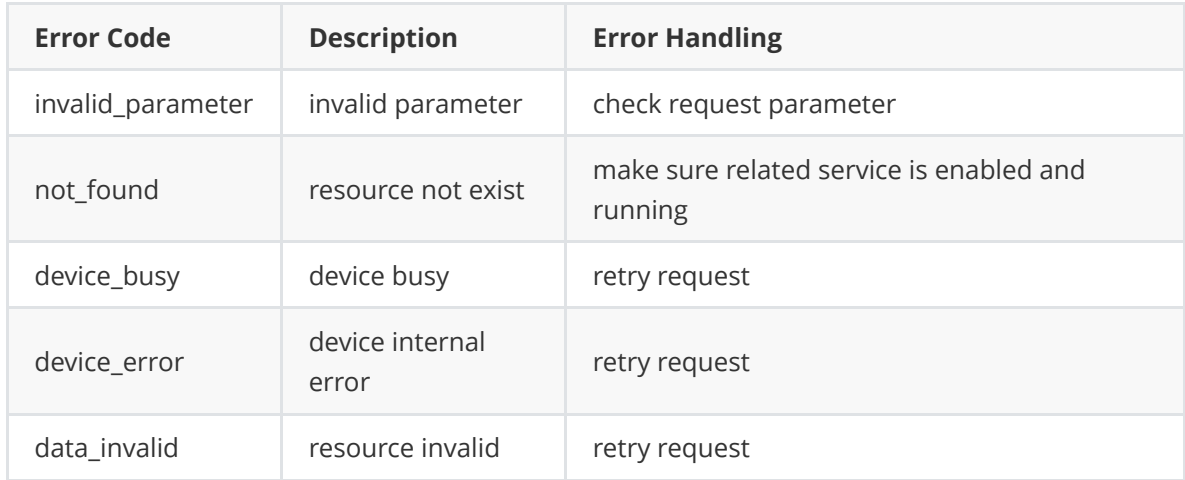

## **2.2 FlexAPI supported Topics**

## **2.2.1 Data service**

### **2.2.1.1 Timer triggered reserved group data get**

The server can receive messages with the following topics to get the latest data.

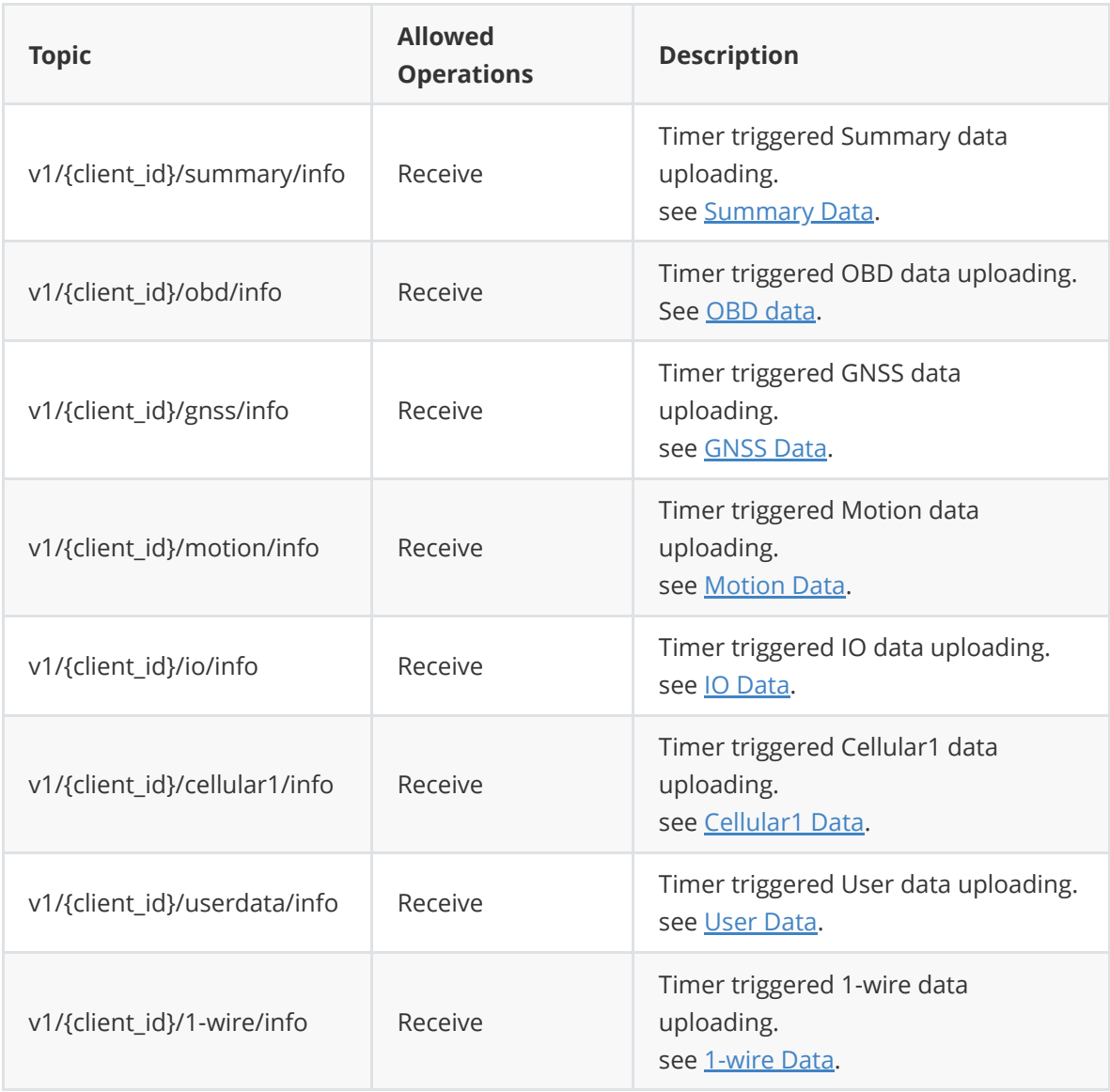

## **2.2.1.2 Reserved group settings**

The server can send a messages with the following topics to set the data uploading intervals and define their interested data.

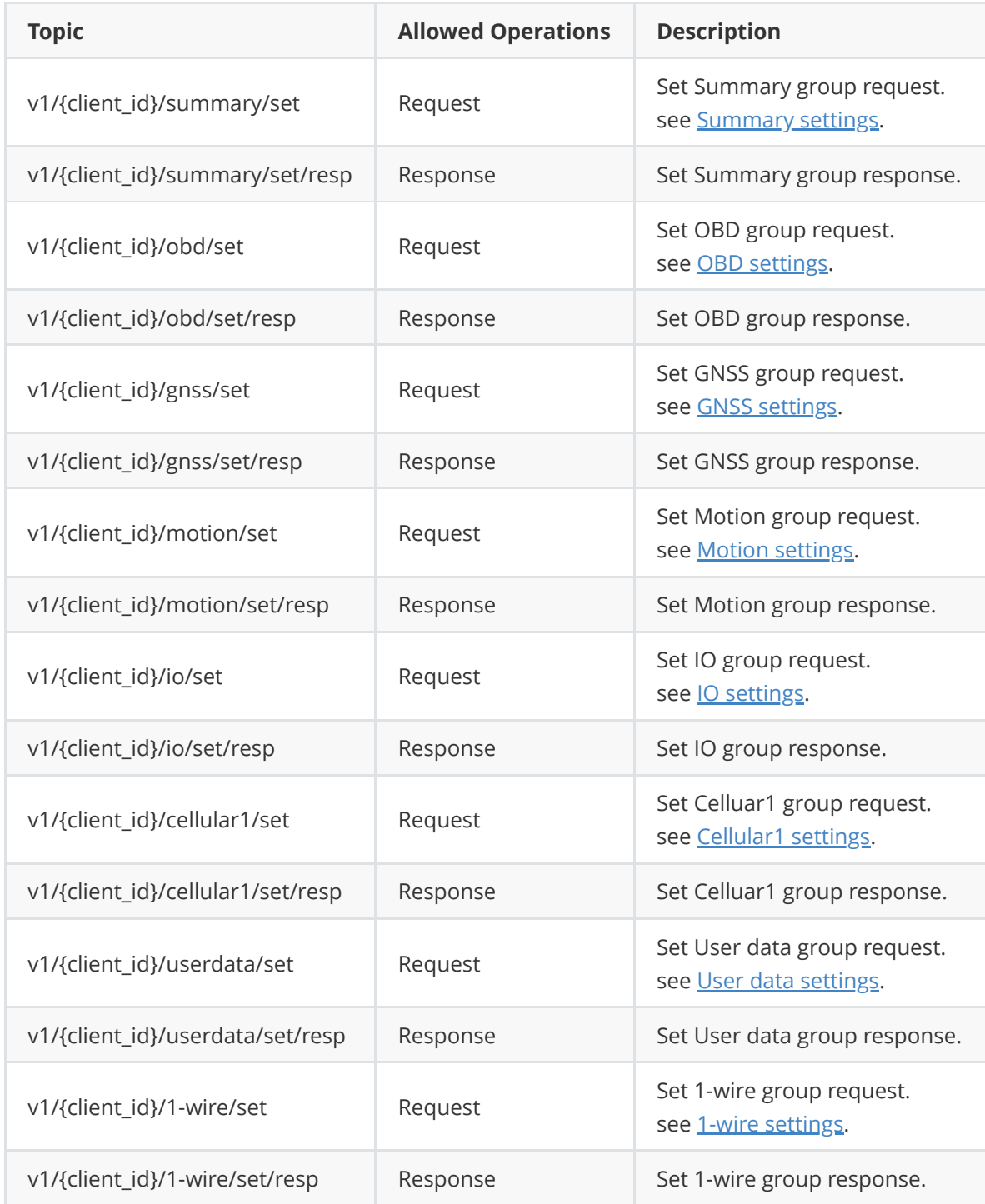

## **2.2.1.3 On demand reserved group data get**

The server can send a messages with the following topics to actively get data on demand.

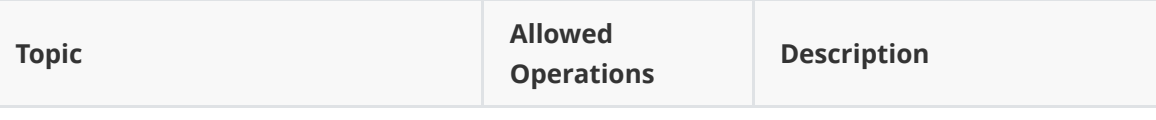

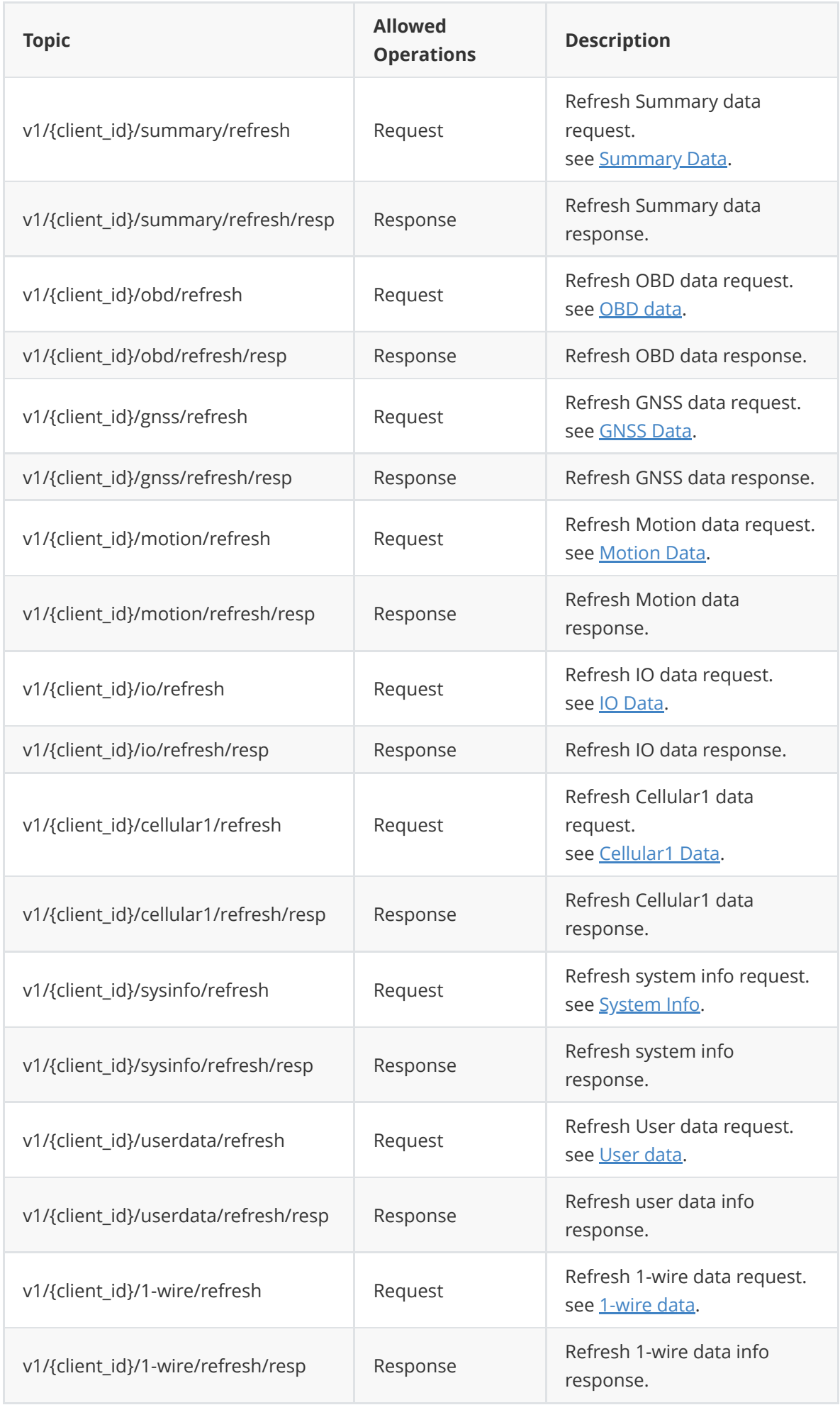

## **2.2.2 Control Service**

### **2.2.2.1 IO control**

The server can send a messages with the following topics to turn on/off the digital output.

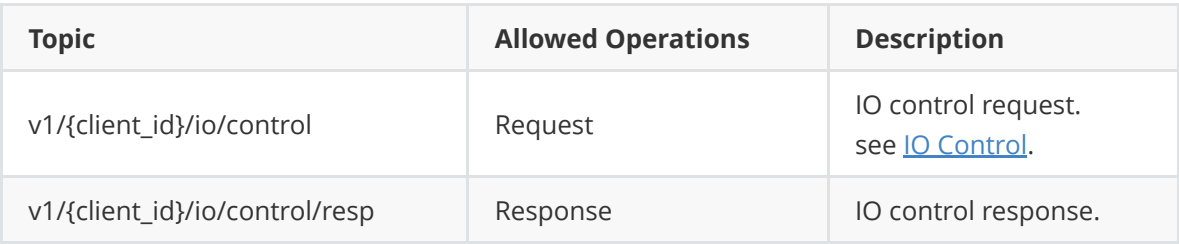

## **2.2.3 Advanced usage**

Advanced users can use the following topics to define their interested groups and set their uploading intervals.

### **2.2.3.1 Custom group settings**

### **2.2.3.1.1 Create/Update custom group**

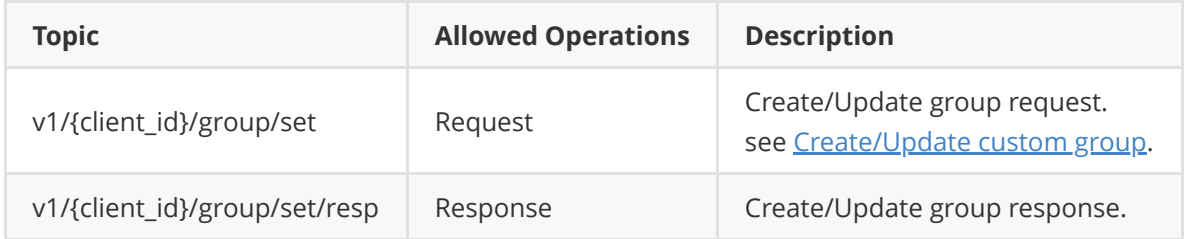

#### **2.2.3.1.2 Get custom group settings**

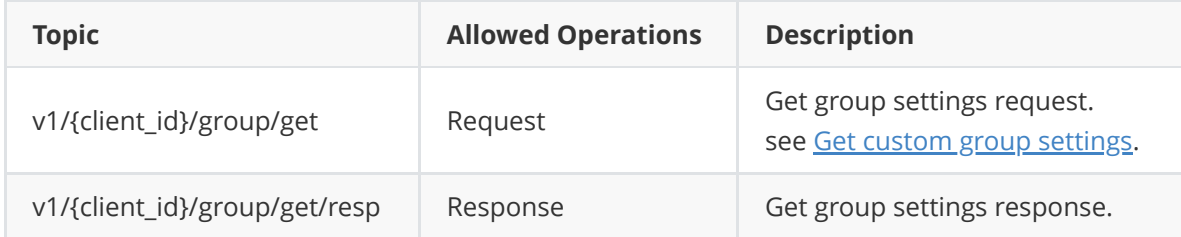

#### **2.2.3.1.3 Remove custom group**

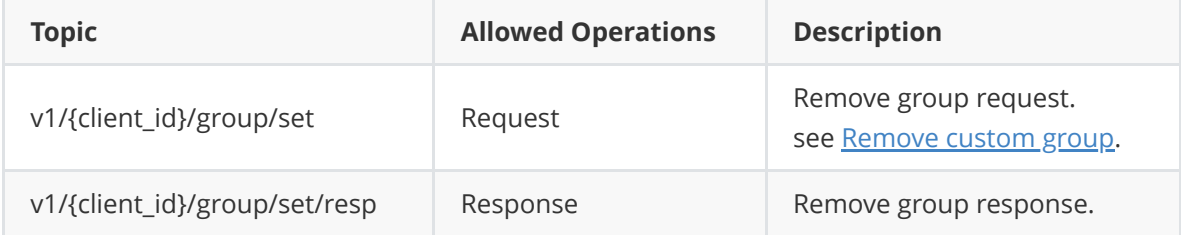

### **2.2.3.2 Timer triggered custom group data get**

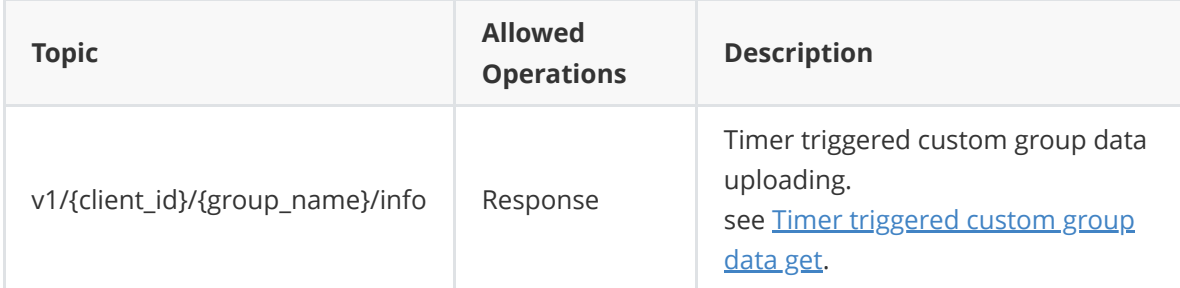

## **2.2.3.3 On demand custom group data get**

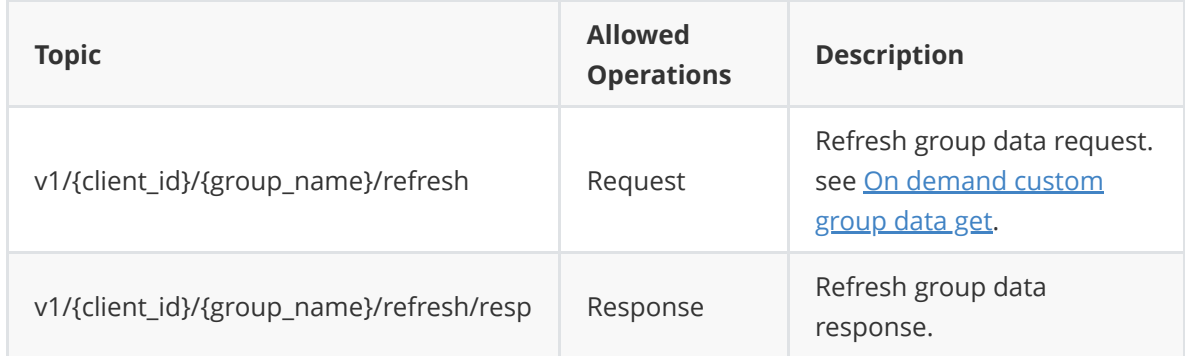

## **2.3 FlexAPI Limits**

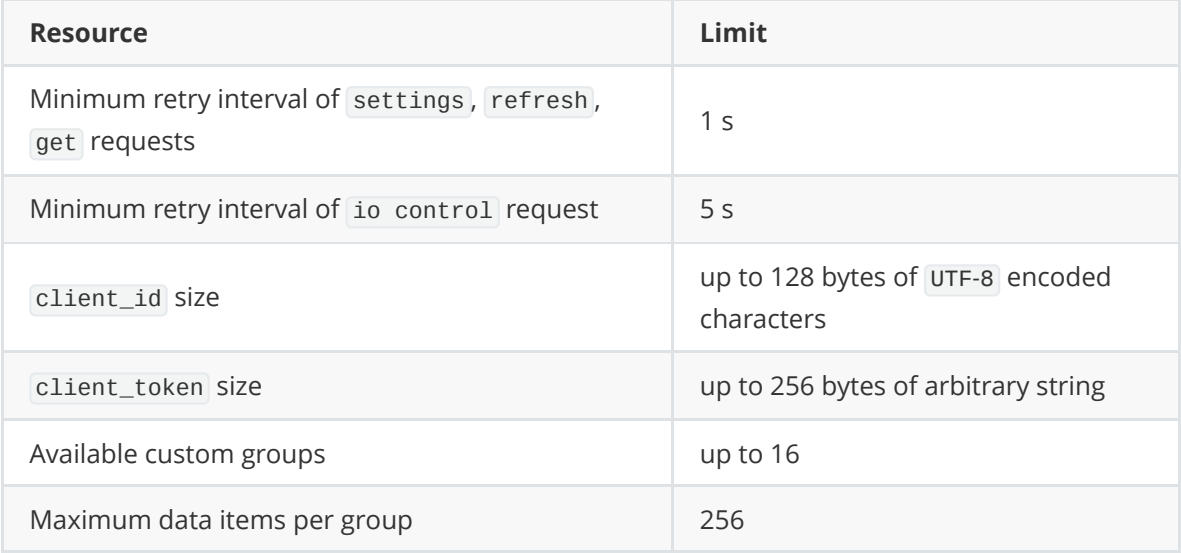

# <span id="page-14-0"></span>**3. Basic usage**

## **3.1 Timer triggered reserved group data get**

## **3.1.1 Summary data**

Once you have sent the settings message to client, you will periodically receive the related data.

### **Received Message**:

<span id="page-14-1"></span>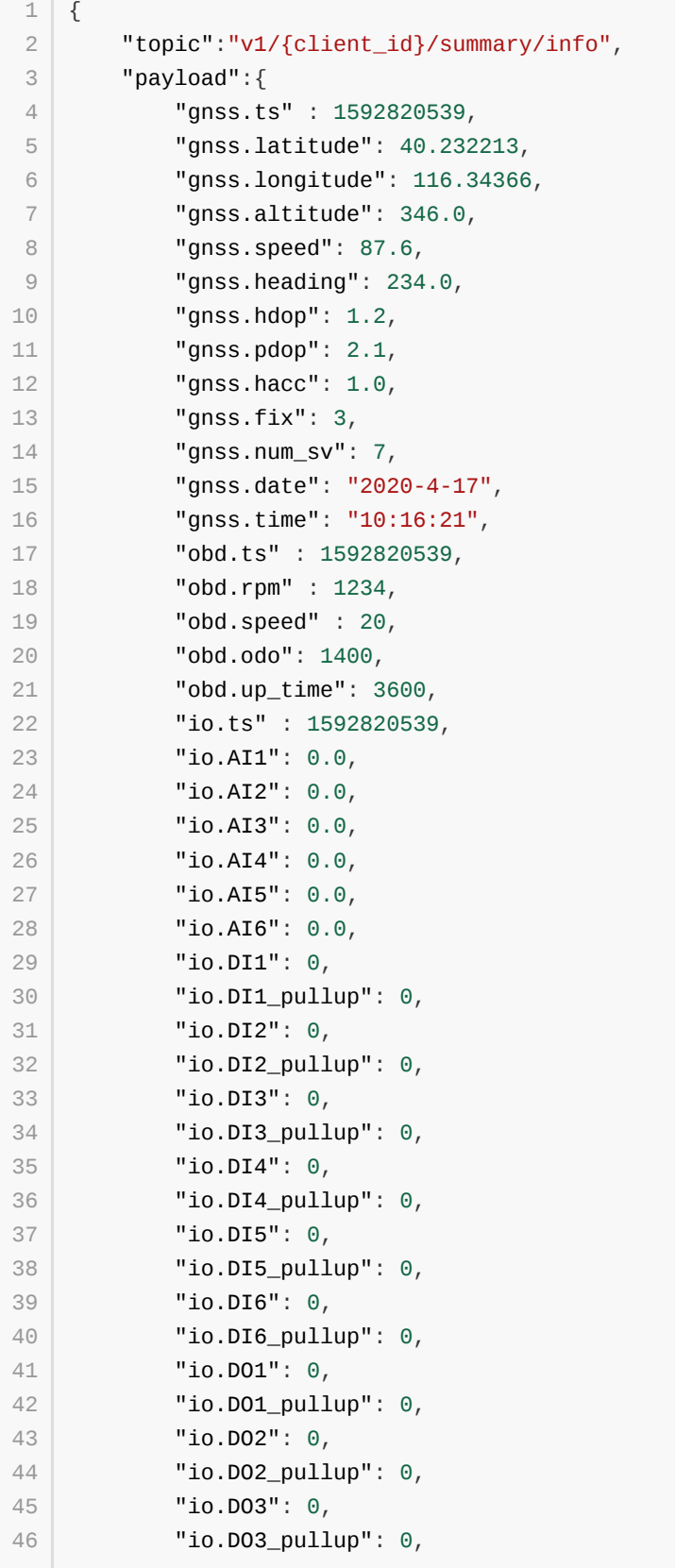

```
"io.DO4": 0,
             "io.DO4_pullup": 0
        }
}
50
47
48
49
```
Parameter description, See [General Information](#page-6-1) & [FlexAPI supported Parameters.](#page-55-0)

Use [Summary settings](#page-25-0) to modify group setting (interval & interest).

## <span id="page-15-0"></span>**3.1.2 OBD data**

Once you have sent the settings message to client, you will periodically receive the related data.

#### **Received Message**:

```
{
        "topic":"v1/{client_id}/obd/info",
        "payload":{
            "obd.ts" : 1592820539,
            "obd.rpm" : 1234,
            "obd.speed" : 20
       }
   }
1
2
3
\Delta5
6
7
8
```
Parameter description, See [General Information](#page-6-1) & [OBD Parameters.](#page-57-0)

Use [OBD settings](#page-26-0) to modify group setting (interval & interest).

### **3.1.3 GNSS data**

Once you have sent the settings message to client, you will periodically receive the related data.

#### **Received Message**:

```
{
1
        "topic":"v1/{client_id}/gnss/info",
        "payload":{
            "gnss.ts" : 1592820539,
            "gnss.latitude": 40.232213,
            "gnss.longitude": 116.34366,
            "gnss.altitude": 346.0,
            "gnss.speed": 87.6,
            "gnss.heading": 234.0,
            "gnss.hdop": 1.2,
            "gnss.pdop": 2.1,
            "gnss.hacc": 1.0,
            "gnss.fix": 3,
            "gnss.num_sv": 7,
            "gnss.date": "2020-4-17",
            "gnss.time": "10:16:21"
        }
}
182
 3
\Delta5
 6
 7
8
9
10
11
12
13
1415
16
17
```
Parameter description, See [General Information](#page-6-1) & [GNSS Parameters](#page-55-1).

Use [GNSS settings](#page-27-0) to modify group setting (interval & interest).

## **3.1.4 Motion data**

Once you have sent the settings message to client, you will periodically receive the related data.

#### **Received Message**:

```
{
        "topic":"v1/{client_id}/motion/info",
        "payload":{
           "motion.ts": 1592820539,
            "motion.ax": 0.08,
            "motion.ay": 0.0,
            "motion.az": 0.0,
           "motion.gx": 0.15,
           "motion.gy": 0.03,
           "motion.gz": -0.47,
            "motion.roll": -0.65,
            "motion.pitch": 1.03,
            "motion.yaw": 302.49
       }
}
151
2
3
4
5
6
7
8
9
10
11
12
13
14
```
Parameter description, See [General Information](#page-6-1) & [Motion Parameters](#page-56-0).

Use [Motion settings](#page-28-0) to modify group setting (interval & interest).

## **3.1.5 IO data**

Once you have sent the settings message to client, you will periodically receive the related data.

#### **Received Message**:

<span id="page-17-0"></span>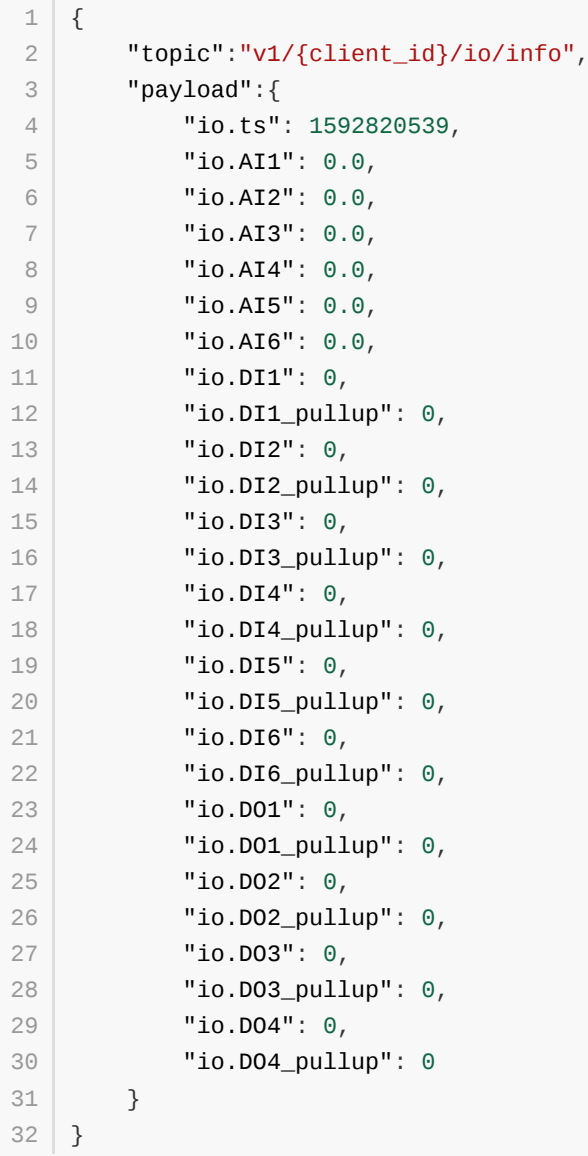

Parameter description, See [General Information](#page-6-1) & [IO Parameters](#page-57-1).

Use **IO** settings to modify group setting(interval & interest).

## **3.1.6 Cellular1 data**

Once you have sent the settings message to client, you will periodically receive the related data.

#### **Received Message**:

<span id="page-18-0"></span>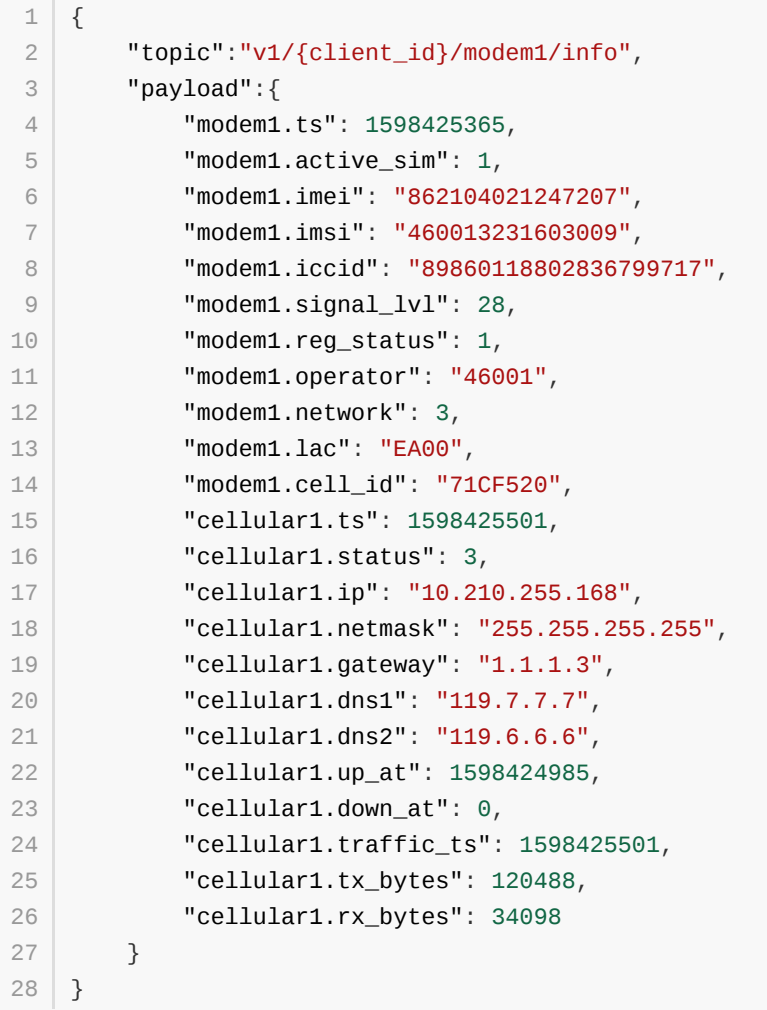

Parameter description, See [General Information](#page-6-1) & [Cellular Parameters.](#page-60-0)

Use [Cellular settings](#page-30-0) to modify group setting( interval & interest).

## **3.1.7 User data**

Once you have sent the settings message to client, you will periodically receive the related data.

#### **Received Message**:

```
{
       "topic":"v1/{client_id}/userdata/info",
       "payload":{
           "userdata.custom_key": "custom_value",
           "userdata.serial_number":"SN0125"
       }
  }
1
2
3
4
5
6
7
```
Parameter description, See [General Information.](#page-6-1)

Use [User data settings](#page-31-0) to modify group setting (interval & interest).

## **3.1.8 1-Wire data**

Once you have sent the settings message to client, you will periodically receive the related data.

#### **Received Message**:

```
{
        "topic":"v1/{client_id}/1-wire/info",
        "payload":{
           "1-wire.ts": 1644560984",
           "1-wire.status" : "Connected",
           "1-wire.type" : "Temperature & ROM Code",
           "1-wire.temp_num" : 2,
           "1-wire.rom_num" : 1,
           "1-wire.temp1_data" : 24.56,
           "1-wire.temp1_id" : "aa012029901e7928",
           "1-wire.temp1_name" : "Inside",
           "1-wire.temp2_data" : 24.75,
           "1-wire.temp2_id" : "27012029cf6a8328",
           "1-wire.temp2_name" : "Outside",
           "1-wire.rom_code1" : "cc00001b559ae001"
        }
}
171
 2
3
4
5
6
7
8
9
10
11
12
13
14
15
16
```
Parameter description, See [General Information.](#page-6-1)

Use [1-Wire data settings](#page-35-0) to modify group setting (interval & interest).

# **3.2 Reserved group settings**

## <span id="page-21-0"></span>**3.2.1 General settings**

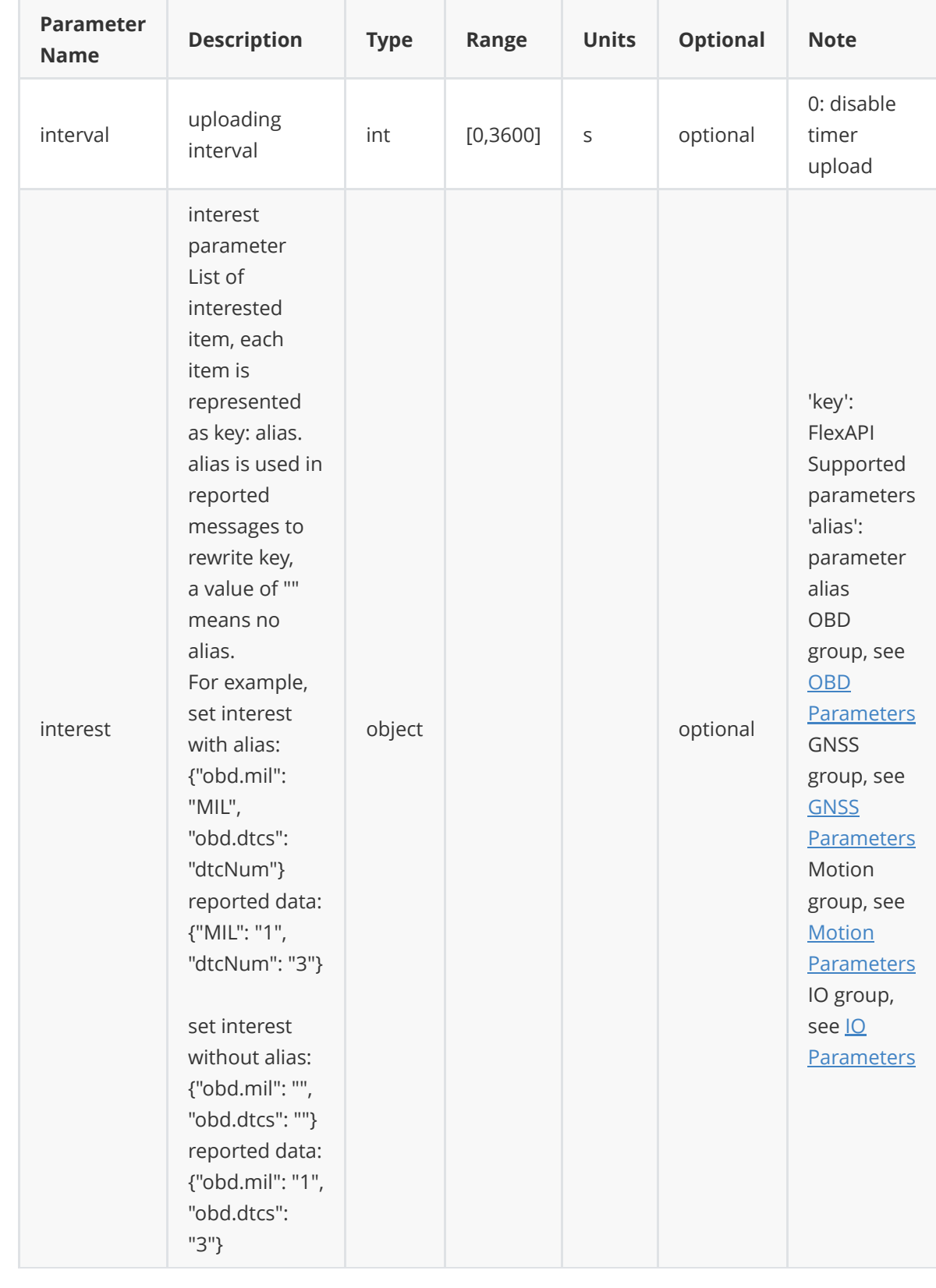

#### **For interval and interest parameters, there are four use cases which apply to both reserved and custom groups.**

#### **Case 1. Disable group data uploading**

Specify only interval field and set its value to 0 in message body.

**Note**: group\_name is obd, gnss, motion, io, summary, or custom group name.

#### **Request Message**:

```
{
      "topic":"v1/{client_id}/{group_name}/set",
      "payload":{
            "interval": 0
      }
   }
1
2
3
4
5
6
```
#### **Response Message**:

Success:

```
{
       "topic":"v1/{client_id}/{group_name}/set/resp",
       "result":{
            "interval":0
       }
   }
1
2
3
4
5
6
```
Failure:

```
{
       "topic":"v1/{client_id}/{group_name}/set/resp",
       "result":{
           "error":"invalid_parameter",
           "error_desc":"invalid parameter"
       }
   }
1
2
3
4
5
6
7
```
Parameter description, see [General Information](#page-6-1).

#### **Case 2. Change only group data uploading interval**

Specify only interval field in message body.

#### **Request Message**:

```
{
      "topic":"v1/{client_id}/{group_name}/set",
      "payload":{
            "interval": 60
      }
  \vert }
1
2
3
4
5
6
```
#### **Response Message**:

Success:

```
{
       "topic":"v1/{client_id}/{group_name}/set/resp",
       "result":{
           "interval": 60
       }
}
6
1
2
3
4
5
```
Failure:

```
{
       "topic":"v1/{client_id}/{group_name}/set/resp",
       "result":{
           "error":"invalid_parameter",
           "error_desc":"invalid parameter"
       }
  }
1
2
3
4
5
6
7
```
Parameter description, see [General Information](#page-6-1).

#### **Case 3. Change only group data interest**

Specify only interest field in message body.

#### **Request Message**:

```
{
      "topic":"v1/{client_id}/{group_name}/set",
      "payload":{
           "interest": {"gnss.latitude": "lat", "gnss.longitude": "lon",
   "obd.speed": "speed", "obd.odo": ""}
      }
   }
1
2
3
4
5
6
```
#### **Response Message**:

Success:

```
{
       "topic":"v1/{client_id}/{group_name}/set/resp",
       "result":{
           "interest":{"obd.speed":"speed", "obd.odo":"", "gnss.latitude":"lat",
   "gnss.longitude":"lon"}
       }
   }
1
2
3
4
5
6
```
Failure:

```
{
       "topic":"v1/{client_id}/{group_name}/set/resp",
       "result":{
           "error":"invalid_parameter",
           "error_desc":"invalid parameter"
       }
  }
1
2
3
4
5
6
7
```
Parameter description, see [General Information](#page-6-1).

#### **Case 4. Change both interest and uploading interval**

Specify both interest and interval fields in message body.

#### **Request Message**:

```
{
1
      "topic":"v1/{client_id}/{group_name}/set",
      "payload":{
          "interval": 60,
          "interest": {"gnss.latitude": "lat", "gnss.longitude": "lon",
   "obd.speed": "speed", "obd.odo": ""}
      }
   }
2
3
4
5
6
7
```
#### **Response Message**:

Success:

```
{
       "topic":"v1/{client_id}/{group_name}/set/resp",
       "result":{
           "interval": 60,
           "interest":{"obd.speed":"speed", "obd.odo":"", "gnss.latitude":"lat",
   "gnss.longitude":"lon"}
       }
   }
1
2
3
4
5
6
7
```
Failure:

```
{
        "topic":"v1/{client_id}/{group_name}/set/resp",
        "result":{
             "error":"invalid_parameter",
             "error_desc":"invalid parameter"
        }
  \begin{array}{c} \end{array}1
2
3
4
5
6
7
```
### <span id="page-25-0"></span>**3.2.2 Summary settings**

Send a message to client with this topic to set your interested data and uploading interval.

[Default interval is 10s. Default interest is available parameters from the FlexAPI supported](#page-55-0) Parameters.

#### **Request Message**:

```
{
       "topic": "v1/{client_id}/summary/set",
       "payload":{
           "interval": 60,
           "interest": {"gnss.latitude": "lat", "gnss.longitude": "lon",
   "obd.speed": "speed", "obd.odo": ""}
       }
   }
1
2
3
4
5
6
7
```
#### **Response Message**:

Success:

```
{
       "topic":"v1/{client_id}/summary/set/resp",
       "result":{
           "interval": 60,
           "interest":{"obd.speed":"speed", "obd.odo":"", "gnss.latitude":"lat",
   "gnss.longitude":"lon"}
       }
   }
1
2
3
4
5
6
7
```
Failure:

```
{
       "topic":"v1/{client_id}/summary/set/resp",
       "result":{
           "error":"invalid_parameter",
           "error_desc":"invalid parameter"
       }
   }
1
2
3
\Delta5
6
7
```
## <span id="page-26-0"></span>**3.2.3 OBD settings**

Send a message to client with this topic to set your interested data and uploading interval.

Default interval is 10s. Default interest is available parameters from the [OBD Parameters](#page-57-0).

#### **Request Message**:

```
{
       "topic": "v1/{client_id}/obd/set",
       "payload":{
           "interval": 60,
           "interest": {"obd.mil": "MIL", "obd.dtcs": "dtcNum", "obd.rpm":
   "engineSpeed"}
       }
  }
1
2
3
4
5
6
7
```
#### **Response Message**:

Success:

```
{
       "topic":"v1/{client_id}/obd/set/resp",
       "result":{
           "interval": 60,
           "interest": {"obd.mil": "MIL", "obd.dtcs": "dtcNum", "obd.rpm":
   "engineSpeed"}
       }
  }
1
2
3
4
5
6
7
```
Failure:

```
{
1
       "topic":"v1/{client_id}/obd/set/resp",
       "result":{
           "error":"invalid_parameter",
           "error_desc":"invalid parameter"
       }
  }
2
3
4
5
6
7
```
## <span id="page-27-0"></span>**3.2.4 GNSS settings**

Send a message to client with this topic to set your interested data and uploading interval.

default interval is 10s. default interest is available parameters from the [GNSS Parameters.](#page-55-1)

#### **Request Message**:

```
{
       "topic": "v1/{client_id}/gnss/set",
       "payload":{
           "interval": 60,
           "interest": {"gnss.latitude": "lat", "gnss.longitude": "lon",
   "gnss.altitude": "alt"}
       }
  }
1
2
3
4
5
6
7
```
#### **Response Message**:

Success:

```
{
       "topic":"v1/{client_id}/gnss/set/resp",
       "result":{
           "interval": 60,
           "interest": {"gnss.latitude": "lat", "gnss.longitude": "lon",
   "gnss.altitude": "alt"}
       }
  }
1
2
3
4
5
6
7
```
Failure:

```
{
1
       "topic":"v1/{client_id}/gnss/set/resp",
       "result":{
           "error":"invalid_parameter",
           "error_desc":"invalid parameter"
       }
  \vert }
2
3
4
5
6
7
```
### <span id="page-28-0"></span>**3.2.5 Motion settings**

Send a message to client with this topic to set your interested data and uploading interval.

default interval is 10s. default interest is available parameters from the [Motion Parameters.](#page-56-0)

#### **Request Message**:

```
{
       "topic": "v1/{client_id}/motion/set",
       "payload":{
           "interval": 60,
           "interest": {"motion.ax": "acceleration_x", "motion.ay":
   "acceleration_y", "motion.az": "acceleration_z"}
       }
  }
1
2
3
4
5
6
7
```
#### **Response Message**:

Success:

```
{
       "topic":"v1/{client_id}/motion/set/resp",
       "result":{
           "interval": 60,
           "interest": {"motion.ax": "acceleration_x", "motion.ay":
   "acceleration_y", "motion.az": "acceleration_z"}
       }
  }
1
2
3
4
5
6
7
```
Failure:

```
{
1
       "topic":"v1/{client_id}/motion/set/resp",
       "result":{
           "error":"invalid_parameter",
           "error_desc":"invalid parameter"
       }
  }
2
3
4
5
6
7
```
## <span id="page-29-0"></span>**3.2.6 IO settings**

Send a message to client with this topic to set your interested data and uploading interval.

default interval is 10s. default interest is available parameters from the **IO Parameters**.

#### **Request Message**:

```
{
       "topic": "v1/{client_id}/io/set",
       "payload":{
           "interval": 60,
           "interest": {"io.AI1": "ai1", "io.AI2": "ai2", "io.AI3": "ai3"}
       }
  }
1
2
3
4
5
6
7
```
#### **Response Message**:

Success:

```
{
1
       "topic":"v1/{client_id}/io/set/resp",
       "result":{
           "interval": 60,
           "interest": {"io.AI1": "ai1", "io.AI2": "ai2", "io.AI3": "ai3"}
       }
  \vert }
2
3
4
5
6
7
```
Failure:

```
{
       "topic":"v1/{client_id}/io/set/resp",
       "result":{
           "error":"invalid_parameter",
           "error_desc":"invalid parameter"
       }
   }
1
2
3
4
5
6
7
```
## **3.2.7 Cellular1 settings**

<span id="page-30-0"></span>Send a message to client with this topic to set your interested data and uploading interval.

default interval is 30s. default interest is available parameters from the [Cellular Parameters.](#page-60-0)

#### **Request Message**:

```
{
       "topic": "v1/{client_id}/cellular1/set",
       "payload":{
           "interval": 60,
           "interest": {"modem1.active_sim": "active_sim", "modem1.signal_lvl":
   "signal_lvl", "cellular1.status": "status"}
       }
  }
1
2
3
4
5
6
7
```
#### **Response Message**:

Success:

```
{
       "topic":"v1/{client_id}/cellular1/set/resp",
       "result":{
           "interval": 60,
           "interest": {"modem1.active_sim": "active_sim", "modem1.signal_lvl":
   "signal_lvl", "cellular1.status": "status"}
       }
  }
1
2
3
4
5
6
7
```
Failure:

```
{
1
       "topic":"v1/{client_id}/cellular1/set/resp",
       "result":{
           "error":"invalid_parameter",
           "error_desc":"invalid parameter"
       }
  }
2
3
4
5
6
7
```
### <span id="page-31-0"></span>**3.2.8 User Data settings**

#### **3.2.8.1 Insert user data**

Send a message to client with this topic to insert new user data.

#### **Request Message**:

```
{
       "topic": "v1/{client_id}/userdata/set",
       "payload":{
           "insert": {
                "userdata.custom_key": "custom_value",
                "userdata.serial_number": "SN0125"
           }
       }
   }
1
2
3
4
5
6
7
8
9
```
#### **Response Message**:

Success:

```
{
       "topic":"v1/{client_id}/userdata/set/resp",
       "result":{
           "inserted": {
                "userdata.custom_key": "custom_value",
                "userdata.serial_number": "SN0125"
           }
       }
   }
1
2
3
4
5
6
7
8
9
```
#### Failure:

```
{
       "topic":"v1/{client_id}/userdata/set/resp",
       "result":{
           "error":"invalid_parameter",
           "error_desc":"invalid parameter"
       }
   }
1
2
3
4
5
6
7
```
#### **3.2.8.2 Update user data**

Send a message to client with this topic to update your user data.

Note: The data to be updated must be data that has already been created.

#### **Request Message**:

```
{
       "topic": "v1/{client_id}/userdata/set",
       "payload":{
           "update": {
                "userdata.serial_number": "SN0232"
           }
       }
  }
1
2
3
4
5
6
7
8
```
#### **Response Message**:

Success:

```
{
        "topic":"v1/{client_id}/userdata/set/resp",
       "result":{
            "updated": {
                "userdata.serial_number": "SN0232"
            }
       }
   }
1
2
3
\Delta5
6
7
8
```
Failure:

```
{
       "topic":"v1/{client_id}/userdata/set/resp",
       "result":{
           "error":"invalid_parameter",
           "error_desc":"invalid parameter"
       }
   }
1
2
3
4
5
6
7
```
#### **3.2.8.3 Set User Data interest**

Send a message to client with this topic to set your interested data and uploading interval.

default interval is 10s.

**Request Message**:

```
{
1
        "topic": "v1/{client_id}/userdata/set",
        "payload":{
            "interval": 60,
            "interest": {
                "userdata.custom_key":"custom_key",
                "userdata.serial_number":"serial_number"
           }
        }
}
102
3
4
5
6
7
8
9
```
#### **Response Message**:

Success:

```
{
        "topic":"v1/{client_id}/userdata/set/resp",
        "result":{
            "interval": 60,
            "interest": {
                 "userdata.custom_key":"custom_key",
                 "userdata.serial_number":"serial_number"
            }
        }
    }
1
 2
 3
4
5
 6
 7
8
9
10
```
Failure:

```
{
       "topic":"v1/{client_id}/userdata/set/resp",
       "result":{
           "error":"invalid_parameter",
           "error_desc":"invalid parameter"
       }
  }
1
2
3
4
5
6
7
```
#### **3.2.8.4 Delete user data**

Send a message to client with this topic to delete your user data.

Note: The data to be deleted must be data that has already been created.

#### **Request Message**:

```
{
       "topic": "v1/{client_id}/userdata/set",
       "payload":{
           "delete": {
                "userdata.serial_number":"serial_number"
           }
       }
   }
1
2
3
4
5
6
7
8
```
**Response Message**:

Success:

```
{
       "topic":"v1/{client_id}/userdata/set/resp",
       "result":{
           "deleted": {
                "userdata.serial_number":"serial_number"
           }
       }
   }
1
2
3
4
5
6
7
8
```
Failure:

```
\left| \right|"topic":"v1/{client_id}/userdata/set/resp",
       "result":{
           "error":"invalid_parameter",
            "error_desc":"invalid parameter"
       }
   }
1
2
3
4
5
6
7
```
### <span id="page-35-0"></span>**3.2.9 1-Wire Data Settings**

Send a message to client with this topic to set your interested data and uploading interval.

default interval is 10s. default interest is available parameters from the [1-Wire Parameters.](#page-63-0)

#### **Request Message**:

```
{
        "topic": "v1/{client_id}/1-wire/set",
        "payload":{
            "interval": 20,
            "interest": {
                "1-wire.temp1_data" : "data1",
                "1-wire.temp1_id" : "ID1",
                "1-wire.temp1_name" : "name1"
            }
        }
}
11
 1
 2
 3
4
 5
 6
 7
8
9
10
```
#### **Response Message**:

Success:

```
{
        "topic":"v1/{client_id}/1-wire/set/resp",
        "result":{
            "interval" : 20,
            "interest" : {
                "1-wire.temp1_data" : "data1",
                "1-wire.temp1_id" : "ID1",
                "1-wire.temp1_name" : "name1"
            }
        }
    }
 1
 2
 3
4
5
 6
 7
8
9
10
11
```
Failure:

```
{
       "topic":"v1/{client_id}/1-wire/set/resp",
       "result":{
            "error":"invalid_parameter",
            "error_desc":"invalid parameter"
       }
  \vert }
1
2
3
4
5
6
7
```
## **3.3 On demand reserved group data get**

## <span id="page-36-0"></span>**3.3.1 Summary data**

Send a message to client with this topic to get summary data on demand.

### **Request Message**:

{ 1 "topic": "v1/{client\_id}/summary/refresh" } 3 2

### **Response Message**:

Success:

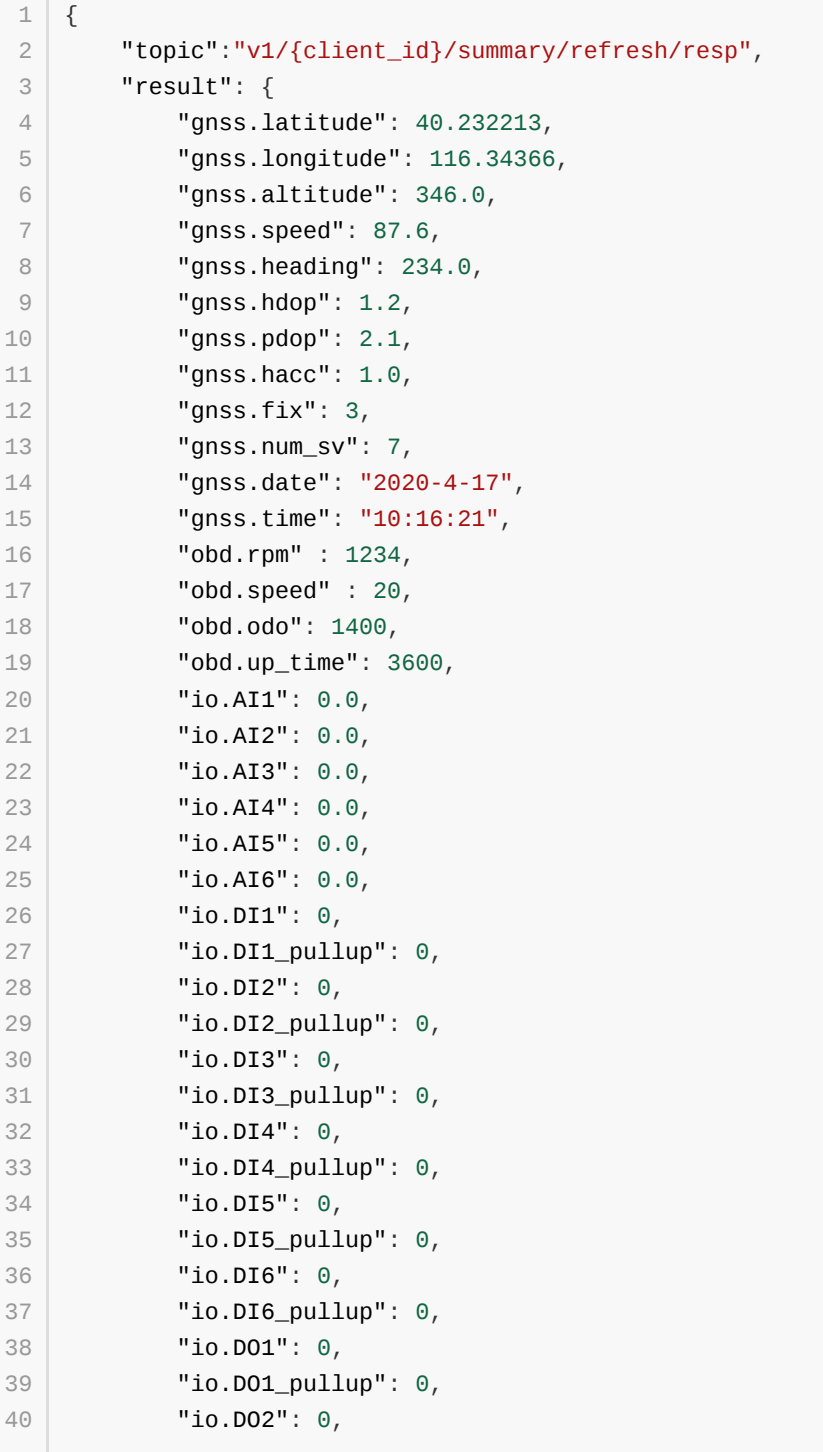

```
"io.DO2_pullup": 0,
            "io.DO3": 0,
            "io.DO3_pullup": 0,
           "io.DO4": 0,
           "io.DO4_pullup": 0
       }
47 }
41
42
43
44
45
46
```
Failure:

```
{
1
        "topic":"v1/{client_id}/summary/refresh/resp",
        "result":{
             "error":"invalid_parameter",
             "error_desc":"invalid parameter"
        }
  \begin{array}{c} \end{array}2
3
4
5
6
7
```
Parameter description, see [General Information](#page-6-1) & [FlexAPI supported Parameters.](#page-55-0)

## **3.3.2 OBD data**

Send a message to client with this topic to get OBD data on demand.

#### **Request Message**:

```
{
1
       "topic": "v1/{client_id}/obd/refresh"
}
3
2
```
#### **Response Message**:

Success:

```
{
       "topic":"v1/{client_id}/obd/refresh/resp",
       "result": {
           "obd.rpm": 34245,
           "obd.speed": 53255
       }
  }
1
2
3
4
5
6
7
```
Failure:

```
{
1
        "topic":"v1/{client_id}/obd/refresh/resp",
        "result":{
             "error":"invalid_parameter",
             "error_desc":"invalid parameter"
        }
  \begin{array}{c} \end{array}2
3
4
5
6
7
```
Parameter description, reference [General Information](#page-6-1) & [OBD Parameters](#page-57-0).

### **3.3.3 GNSS data**

Send a message to client with this topic to get GNSS data on demand.

#### **Request Message**:

```
{
1
       "topic": "v1/{client_id}/gnss/refresh"
}
3
2
```
#### **Response Message**:

Success:

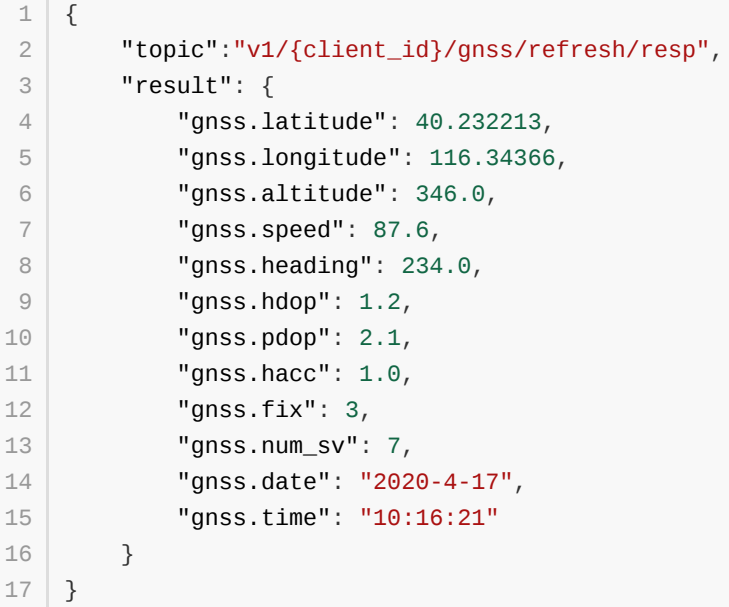

Failure:

```
{
        "topic":"v1/{client_id}/gnss/refresh/resp",
        "result":{
             "error":"invalid_parameter",
             "error_desc":"invalid parameter"
        }
  \begin{array}{c} \end{array}1
2
3
4
5
6
7
```
Parameter description, reference [General Information](#page-6-1) & [GNSS Parameters.](#page-55-1)

## **3.3.4 Motion data**

Send a message to client with this topic to get motion data on demand.

#### **Request Message**:

```
{
1
       "topic": "v1/{client_id}/motion/refresh"
}
3
2
```
#### **Response Message**:

Success:

```
{
        "topic":"v1/{client_id}/motion/refresh/resp",
        "result": {
            "motion.ax": 0.08,
            "motion.ay": 0.0,
            "motion.az": 0.0,
            "motion.gx": 0.15,
            "motion.gy": 0.03,
            "motion.gz": -0.47,
            "motion.roll": -0.65,
            "motion.pitch": 1.03,
            "motion.yaw": 302.49
        }
   }
 1
 2
3
 4
 5
 6
7
8
9
10
11
12
13
14
```
Failure:

```
{
       "topic":"v1/{client_id}/motion/refresh/resp",
       "result":{
           "error":"invalid_parameter",
           "error_desc":"invalid parameter"
       }
  }
1
2
3
4
5
6
7
```
Parameter description, reference [General Information](#page-6-1) & [Motion Parameters](#page-56-0).

## **3.3.5 IO data**

Send a message to client with this topic to get IO data on demand.

#### **Request Message**:

<span id="page-41-0"></span>{ 1 "topic": "v1/{client\_id}/io/refresh" } 3 2

#### **Response Message**:

Success:

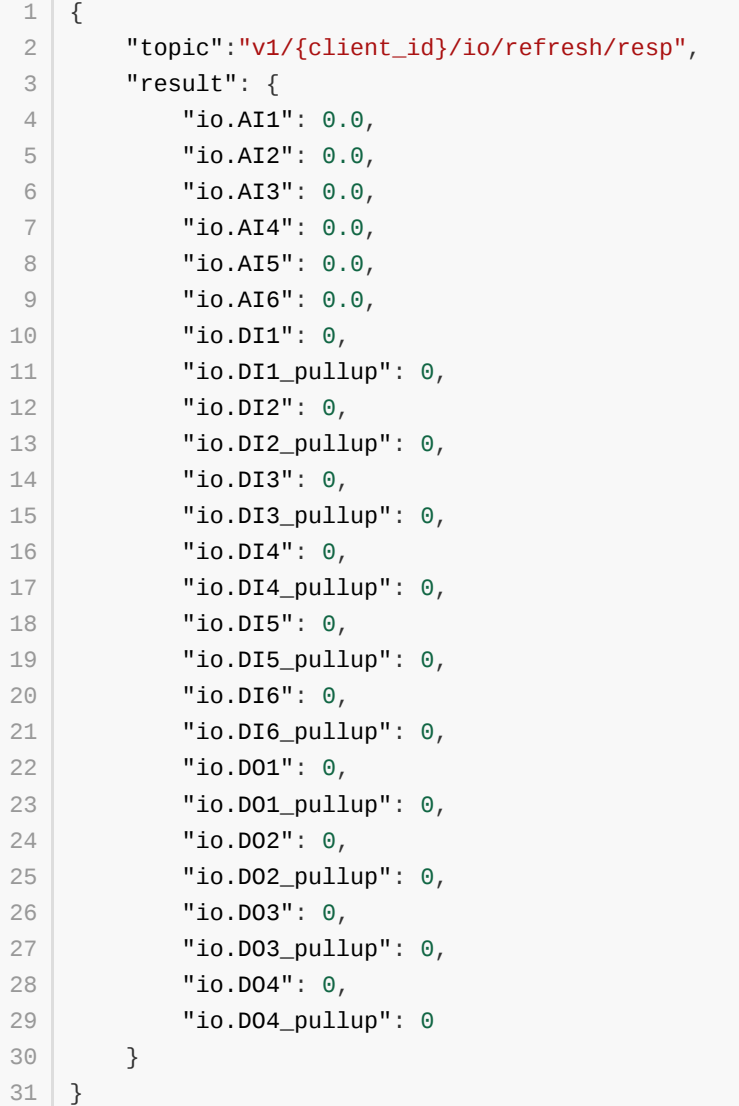

#### Failure:

```
{
1
       "topic":"v1/{client_id}/io/refresh/resp",
       "result":{
           "error":"invalid_parameter",
           "error_desc":"invalid parameter"
      }
 }
2
3
4
5
6
7
```
Parameter description, reference [General Information](#page-6-1) & [IO Parameters.](#page-57-1)

## **3.3.6 Cellular1 Data**

Send a message to client with this topic to get cellular data on demand.

#### **Request Message**:

```
{
1
       "topic": "v1/{client_id}/cellular1/refresh"
}
3
2
```
#### **Response Message**:

Success:

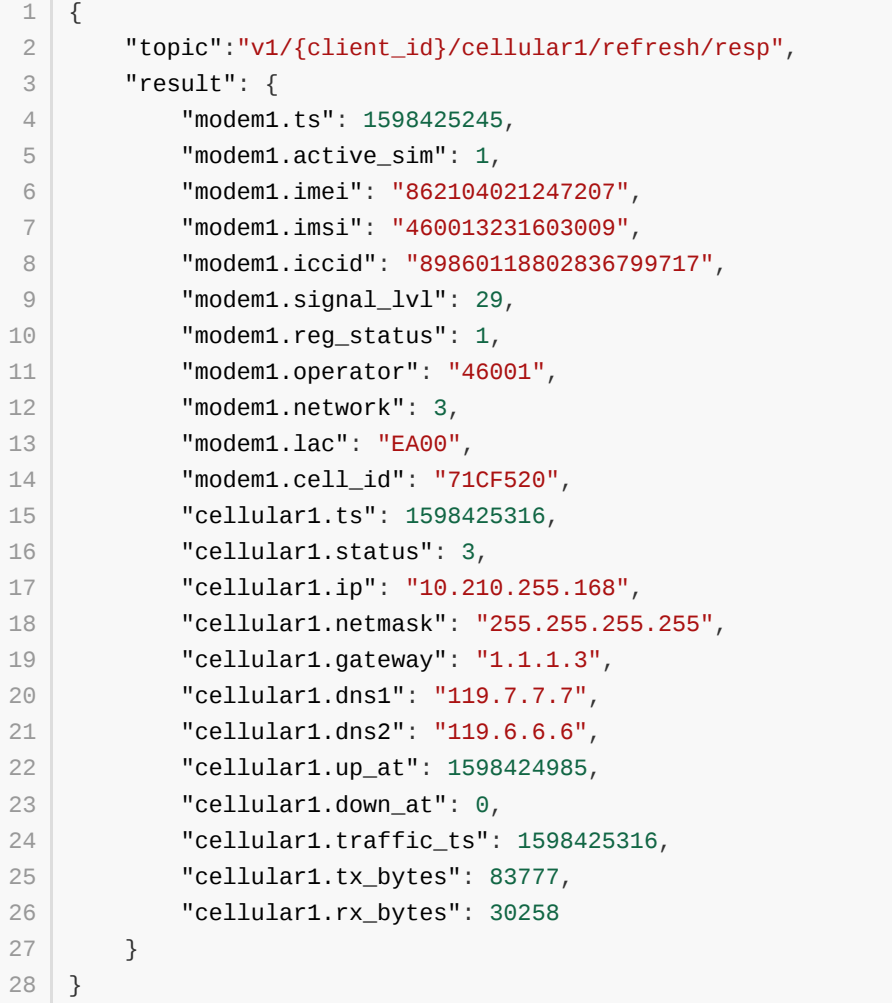

Failure:

```
{
1
       "topic":"v1/{client_id}/cellular1/refresh/resp",
       "result":{
           "error":"invalid_parameter",
           "error_desc":"invalid parameter"
       }
  \vert }
2
3
4
5
6
7
```
Parameter description, reference [General Information](#page-6-1) & [Cellular Parameters](#page-60-0).

## **3.3.7 System Info**

Send a message to client with this topic to get system info on demand.

#### **Request Message**:

```
{
1
       "topic": "v1/{client_id}/sysinfo/refresh"
}
3
2
```
#### **Response Message**:

Success:

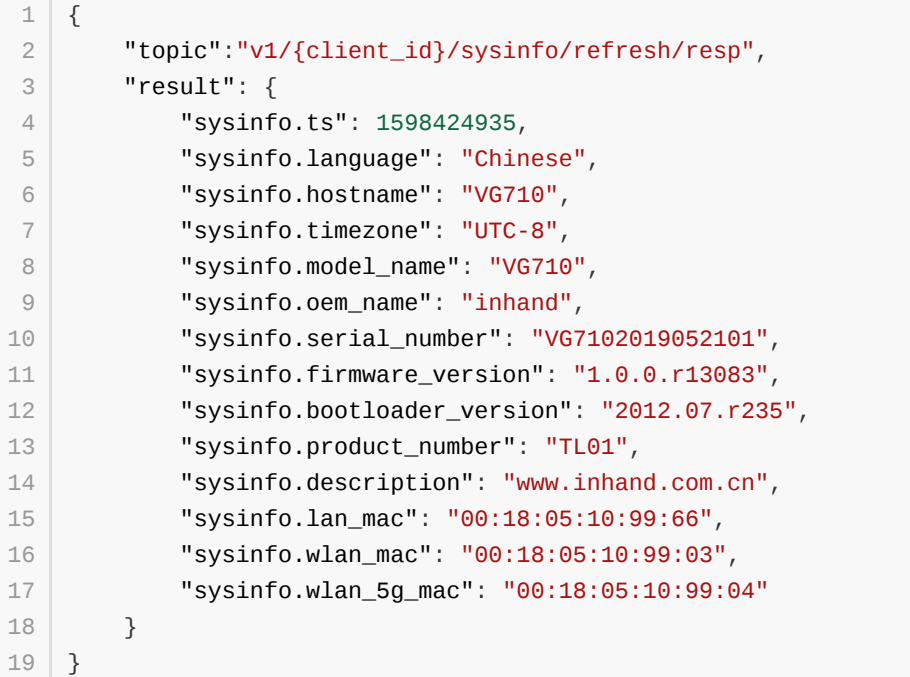

Failure:

```
{
1
       "topic":"v1/{client_id}/sysinfo/refresh/resp",
       "result":{
           "error":"invalid_parameter",
           "error_desc":"invalid parameter"
       }
  \vert }
2
3
4
5
6
7
```
Parameter description, reference [General Information](#page-6-1) & [System Parameters](#page-62-0).

## **3.3.8 User Data**

Send a message to client with this topic to get user data on demand.

#### **Request Message**:

```
{
1
       "topic": "v1/{client_id}/userdata/refresh"
}
3
2
```
#### **Response Message**:

Success:

```
{
       "topic":"v1/{client_id}/userdata/refresh/resp",
       "result": {
           "userdata.custom_key":"custom_value",
           "userdata.serial_number":"SN0125"
       }
   }
1
2
3
4
5
6
7
```
Failure:

```
{
1
        "topic":"v1/{client_id}/userdata/refresh/resp",
        "result":{
             "error":"invalid_parameter",
             "error_desc":"invalid parameter"
        }
  \begin{array}{c} \end{array}2
3
4
5
6
7
```
Parameter description, reference [General Information.](#page-6-1)

## **3.3.9 APP data**

Send a message to client with this topic to get APP data on demand.

**Request Message**:

```
{
1
       "topic": "v1/{client_id}/app/refresh"
}
32
```
**Response Message**:

Success:

```
{
       "topic":"v1/{client_id}/app/refresh/resp",
       "result": {
           "app.wifi_mode_2g": 0,
           "app.wifi_mode_5g": 0
       }
   }
1
2
3
4
5
6
7
```
Failure:

```
{
       "topic":"v1/{client_id}/app/refresh/resp",
       "result":{
           "error":"invalid_parameter",
           "error_desc":"invalid parameter"
       }
}
71
2
3
4
5
6
```
Parameter description, reference [General Information](#page-6-1) & [APP Parameters](#page-63-1).

## **3.3.10 1-Wire Data**

Send a message to client with this topic to get 1-wire data on demand.

#### **Request Message**:

```
{
1
       "topic": "v1/{client_id}/1-wire/refresh"
}
3
2
```
#### **Response Message**:

Success:

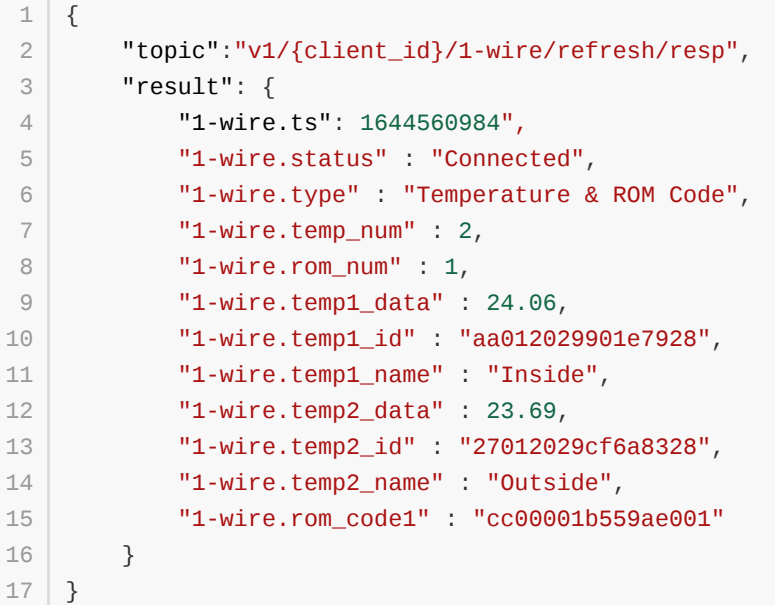

Failure:

```
{
1
       "topic":"v1/{client_id}/1-wire/refresh/resp",
       "result":{
           "error":"invalid_parameter",
           "error_desc":"invalid parameter"
       }
  }
2
3
4
5
6
7
```
Parameter description, reference [General Information](#page-6-1) & [1-wire Parameters.](#page-63-0)

## **3.4 Control Service**

## **3.4.1 IO Control**

Send a message to client with this topic to turn on/off the digital output.

#### **Request Message**:

```
{
1
        "topic": "v1/{client_id}/io/control",
        "payload":{
            "io.DO1": 0,
            "io.DO1_pullup": 0,
            "io.DO2": 0,
            "io.DO2_pullup": 0,
            "io.DO3": 0,
            "io.DO3_pullup": 0,
            "io.DO4": 0,
            "io.DO4_pullup": 0
        }
}
13
 2
 3
4
 5
 6
7
8
9
10
11
12
```
#### **Response Message**:

Success:

```
{
1
        "topic":"v1/{client_id}/io/control/resp",
        "result": {
            "io.DO1": 0,
            "io.DO1_pullup": 0,
            "io.DO2": 0,
            "io.DO2_pullup": 0,
            "io.DO3": 0,
            "io.DO3_pullup": 0,
            "io.DO4": 0,
            "io.DO4_pullup": 0
        }
}
13
 2
 3
4
 5
 6
7
8
9
10
11
12
```
Failure:

```
{
        "topic":"v1/{client_id}/io/control/resp",
        "result":{
            "error":"invalid_parameter",
            "error_desc":"invalid parameter"
       }
   }
1
\overline{2}3
4
5
6
7
```
Parameter description, see [General Information](#page-6-1) & [IO Parameters](#page-57-1) digital output part.

## **3.4.2 APP Control**

Send a message to client with this topic to notify APP to do something.

#### **Request Message**:

```
{
       "topic": "v1/{client_id}/app/control",
       "payload":{
           "app.wifi_mode_2g": 0,
           "app.wifi_mode_5g": 0
       }
   }
1
2
3
4
5
6
7
```
#### **Response Message**:

Success:

```
{
       "topic":"v1/{client_id}/app/control/resp",
       "result": {
           "app.wifi_mode_2g": 0,
           "app.wifi_mode_5g": 0
       }
   }
1
2
3
4
5
6
7
```
Failure:

```
{
       "topic":"v1/{client_id}/app/control/resp",
       "result":{
           "error":"invalid_parameter",
           "error_desc":"invalid parameter"
       }
   }
1
2
3
4
5
6
7
```
Parameter description, see [General Information](#page-6-1) & [APP Parameters](#page-63-1) digital output part.

## <span id="page-50-0"></span>**4.1 Custom group settings**

## <span id="page-50-1"></span>**4.1.1 Create/Update custom group**

Use the following topics to define your interested groups and set their uploading intervals.

For interval and interest parameters, there are four use cases. See [General settings](#page-21-0).

#### **Request Message**:

```
{
        "topic": "v1/{client_id}/group/set",
        "payload":{
            "settings": [{
                "group_name": "group1",
                "interval": 60,
                 "interest": {"gnss.latitude": "lat","gnss.longitude":
    "lon","gnss.altitude": "alt","obd.speed": "speed","obd.odo":
    "odo","userdata.custom_key":"custom_key"}
                },{
                 "group_name": "group2",
                 "interval": 30,
                "interest": {"io.DI1": "DI1","io.DI2": "DI2","io.DI3":
    "DI3","io.DI4": "DI4","io.DO1": "DO1","io.DO2": "DO2","io.DO3": "DO3"}
                }
            ]
        }
   }
 1
 2
 3
 4
 5
 6
 7
8
9
10
11
12
13
14
15
```
#### **Response Message**:

Success:

```
{
         "topic":"v1/{client_id}/group/set/resp",
        "result": {
            "settings": [{
                 "group_name": "group1",
                 "interval": 60,
                 "interest": {"gnss.latitude": "lat","gnss.longitude":
    "lon","gnss.altitude": "alt","obd.speed": "speed","obd.odo":
    "odo","userdata.custom_key":"custom_key"}
                 },{
                 "group_name": "group2",
                 "interval": 30,
                 "interest": {"io.DI1": "DI1","io.DI2": "DI2","io.DI3":
    "DI3","io.DI4": "DI4","io.DO1": "DO1","io.DO2": "DO2","io.DO3": "DO3"}
                 }
             ]
        }
    }
 1
 \mathfrak{D}3
 4
 5
 6
 7
 8
9
10
11
12
13
14
15
```

```
{
       "topic":"v1/{client_id}/group/set/resp",
       "result":{
          "error":"invalid_parameter",
           "error_desc":"invalid parameter"
       }
  }
1
2
3
4
5
6
7
```
Parameter description, see [General Information](#page-6-1) & [General settings](#page-21-0).

## **4.1.2 Get custom group settings**

Use the following topics to get custom group settings.

#### **Request Message**:

```
{
1
       "topic": "v1/{client_id}/group/get"
}
3
2
```
#### **Response Message**:

Success:

```
{
1
        "topic":"v1/{client_id}/group/get/resp",
        "result": [{
            "group_name": "group1",
            "interval": 60,
            "interest": {"gnss.latitude": "lat","gnss.longitude":
    "lon","gnss.altitude": "alt","obd.speed": "speed","obd.odo":
    "odo","userdata.custom_key":"custom_key"}
        },{
            "group_name": "group2",
            "interval": 30,
            "interest": {"io.DI1": "DI1","io.DI2": "DI2","io.DI3":
    "DI3","io.DI4": "DI4","io.DO1": "DO1","io.DO2": "DO2","io.DO3": "DO3"}
       }]
    }
 2
3
 4
 5
 6
 7
8
9
10
11
12
```
Failure:

```
{
1
       "topic":"v1/{client_id}/group/get/resp",
       "result":{
           "error":"invalid_parameter",
           "error_desc":"invalid parameter"
       }
   }
2
3
4
5
6
7
```
Parameter description, see [General Information](#page-6-1) & [General settings](#page-21-0).

### **4.1.3 Remove custom group**

Use the following topics to remove group.

#### **Request Message**:

```
{
        "topic": "v1/{client_id}/group/set",
        "payload":{
            "settings": [{
                "group_name": "group1",
                "interest": null
            },{
                "group_name": "group2",
                "interest": null
                }
            ]
        }
}
13
1
 2
 3
 4
 5
 6
 7
8
9
10
11
12
```
#### **Response Message**:

Success:

```
{
        "topic":"v1/{client_id}/group/set/resp",
        "result": [{
                "group_name": "group1",
                "interest": null
            },{
                "group_name": "group2",
                "interest": null
            }
        ]
}
11
 1
 2
 3
 4
 5
 6
 7
8
 9
10
```
Failure:

```
{
       "topic":"v1/{client_id}/group/set/resp",
       "result":{
           "error":"invalid_parameter",
           "error_desc":"invalid parameter"
       }
   }
1
2
3
4
5
6
7
```
Parameter description, see [General Information](#page-6-1) & [General settings](#page-21-0).

## **4.2 Timer triggered custom group data get**

<span id="page-54-0"></span>Once you have sent a settings message, you will periodically receive the related data.

#### **Response Message**:

```
{
1
       "topic":"v1/{client_id}/{group_name}/info",
       "payload":{
          "lat": 40.232213,
         "ai1": 1.0,
         "obd.speed": 50,
         "userdata.custom_key":"custom_value"
      }
}
9
2
3
4
5
6
7
8
```
Parameter description, see [General Information](#page-6-1) & [FlexAPI supported Parameters.](#page-55-0)

## <span id="page-54-1"></span>**4.3 On demand custom group data get**

Send a message to get group\_name data on demand.

#### **Request Message**:

```
{
1
       "topic": "v1/{client_id}/{group_name}/refresh"
}
3
2
```
#### **Response Message**:

Success:

```
{
1
       "topic":"v1/{client_id}/{group_name}/refresh/resp",
       "result": {
          "lat": 40.232213,
          "ai1": 1.0,
         "obd.speed": 50,
          "userdata.custom_key":"custom_value"
       }
}
9
2
3
4
5
6
7
8
```
Failure:

```
{
1
       "topic":"v1/{client_id}/{group_name}/refresh/resp",
       "result":{
          "error":"invalid_parameter",
           "error_desc":"invalid parameter"
       }
 | \}2
3
4
5
6
7
```
## <span id="page-55-0"></span>**A.1 GNSS Parameters**

<span id="page-55-1"></span>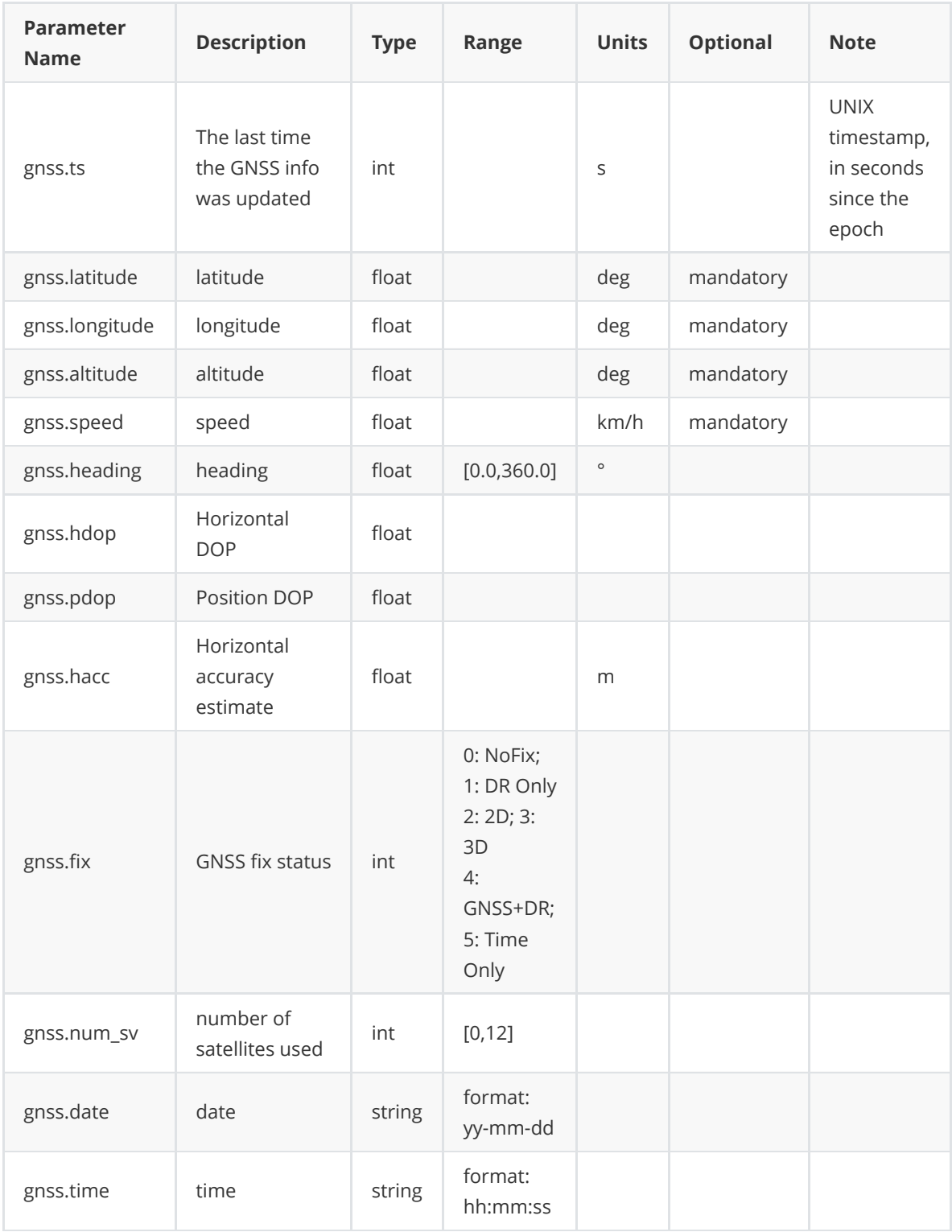

## **A.2 Motion Parameters**

<span id="page-56-0"></span>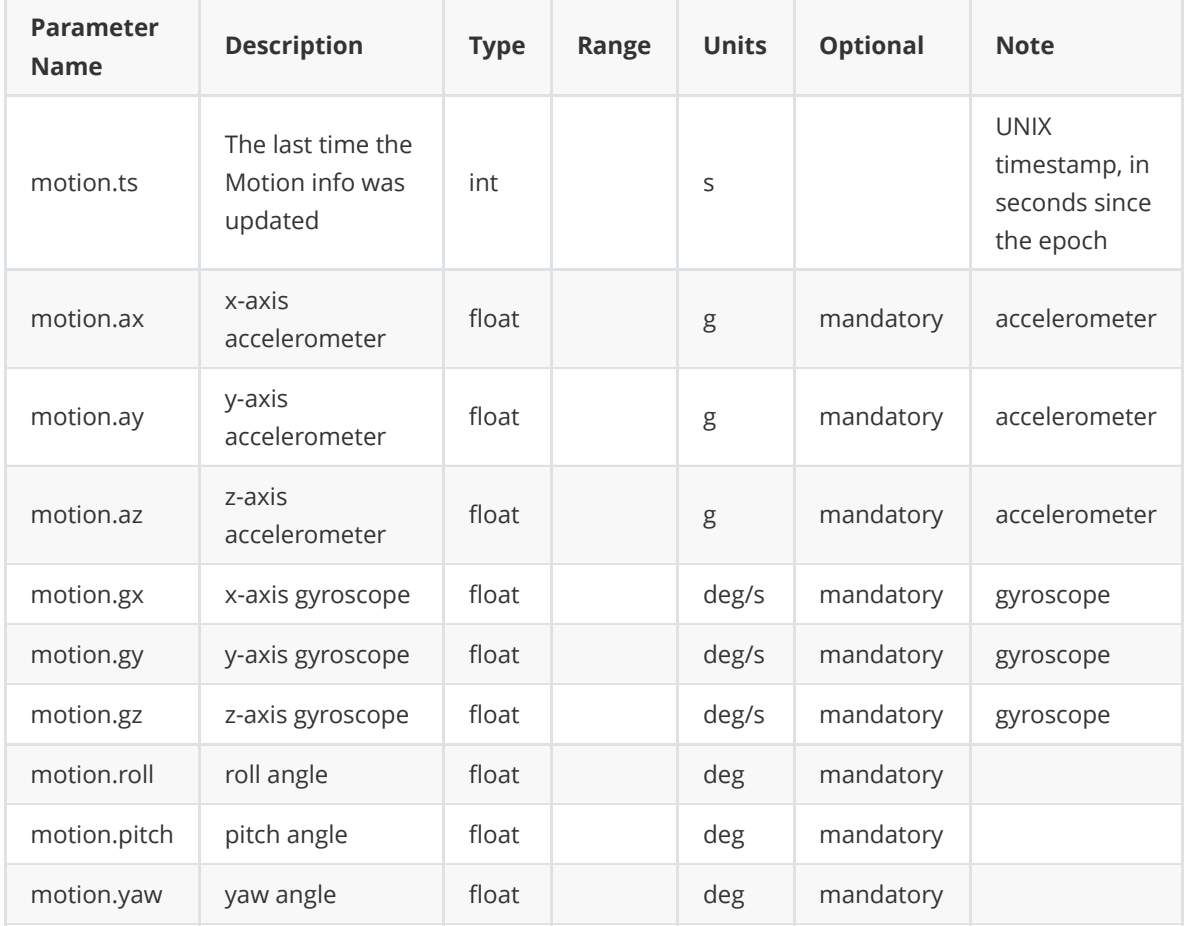

## **A.3 IO Parameters**

<span id="page-57-1"></span>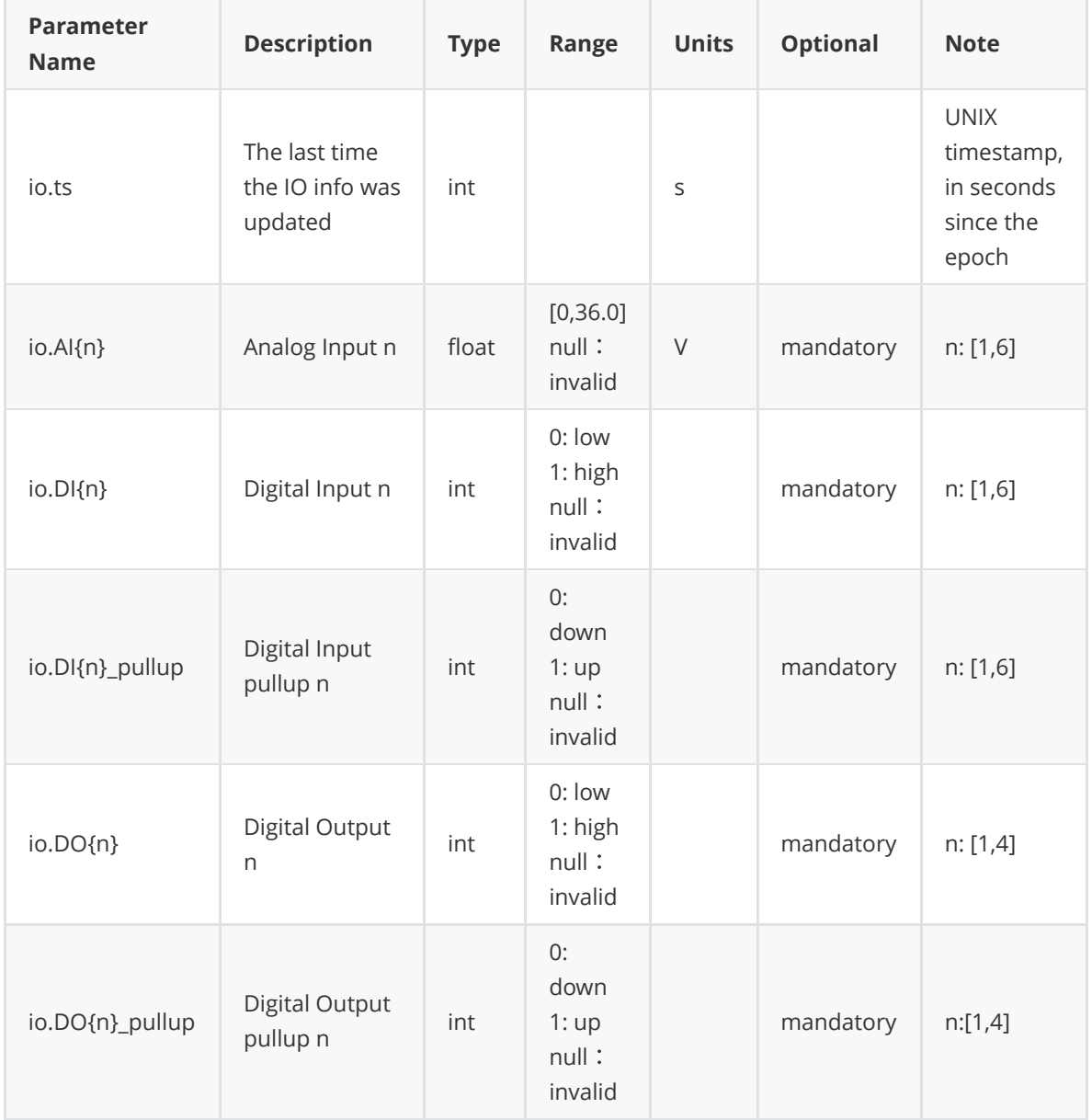

## <span id="page-57-0"></span>**A.4 OBD Parameters**

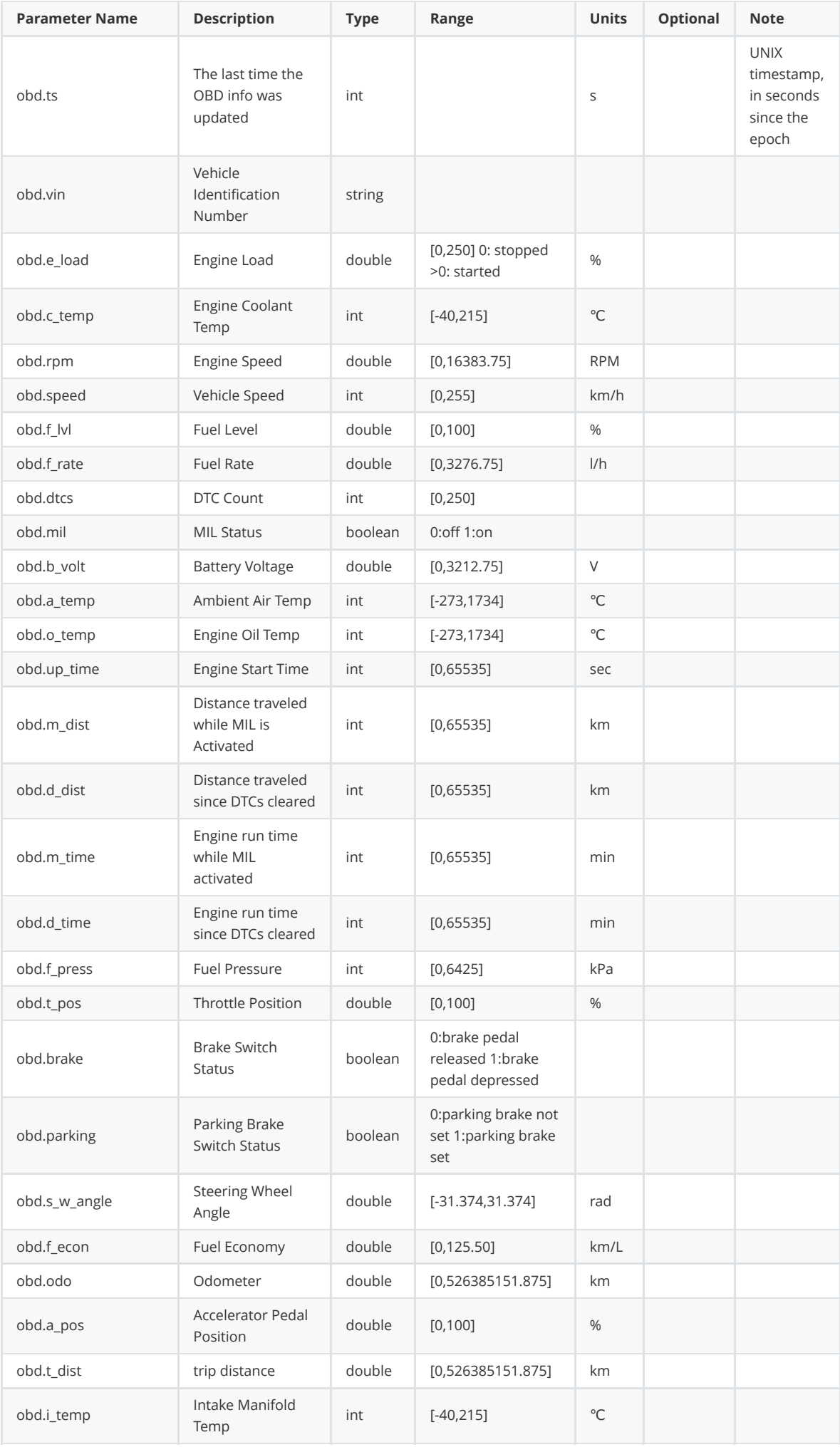

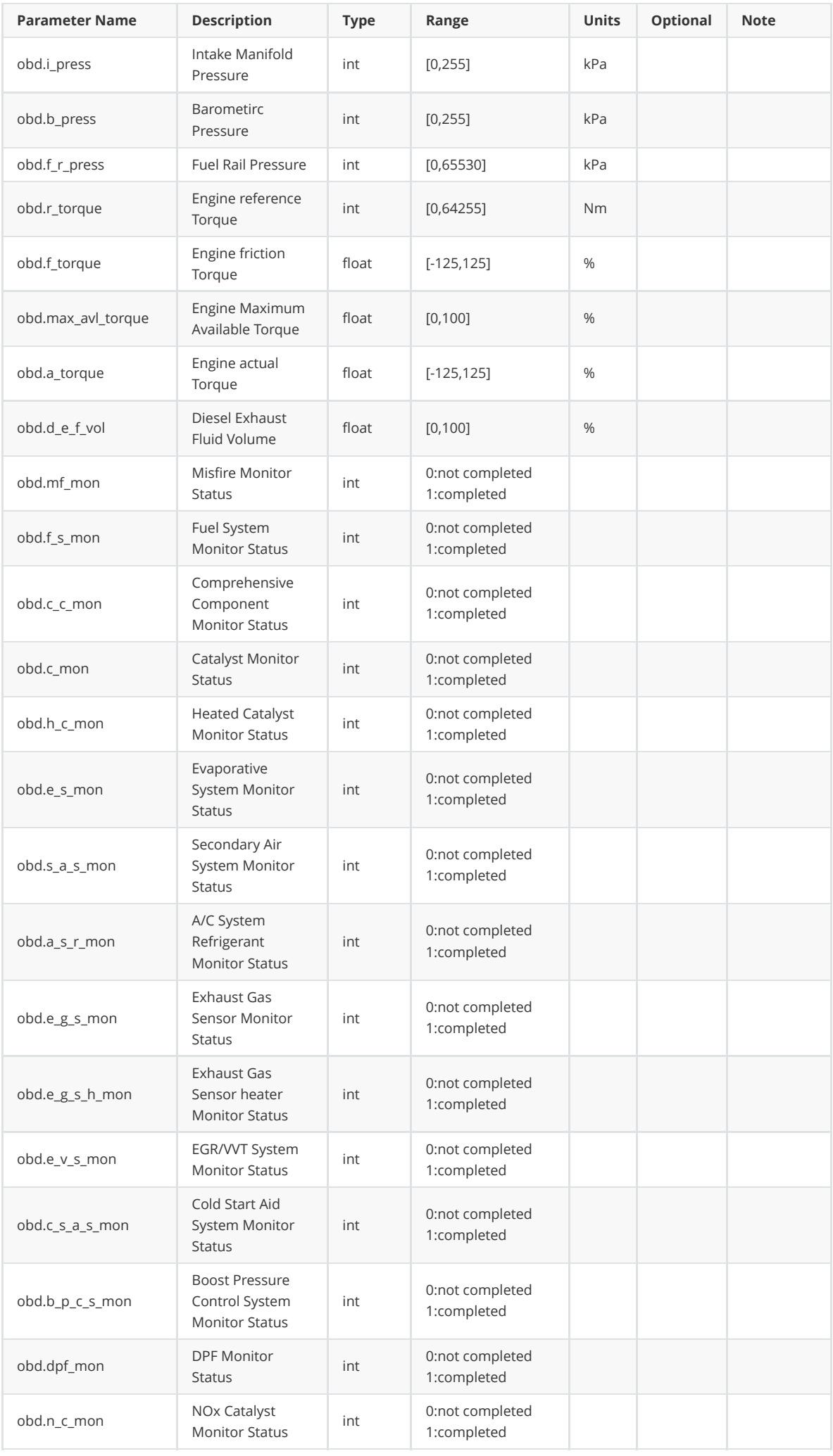

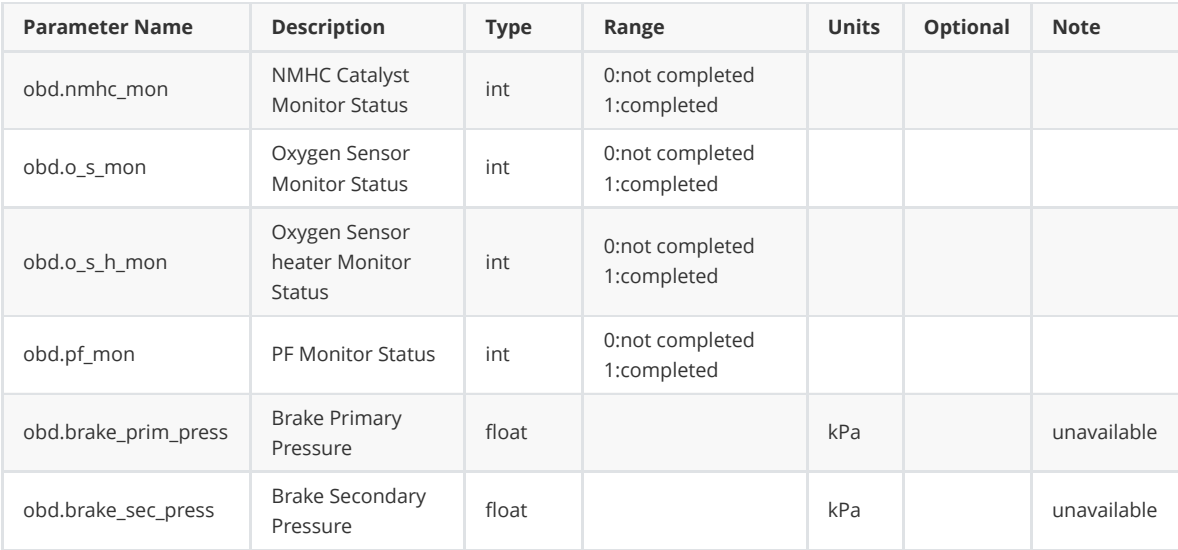

## <span id="page-60-0"></span>**A.5 Cellular Parameters**

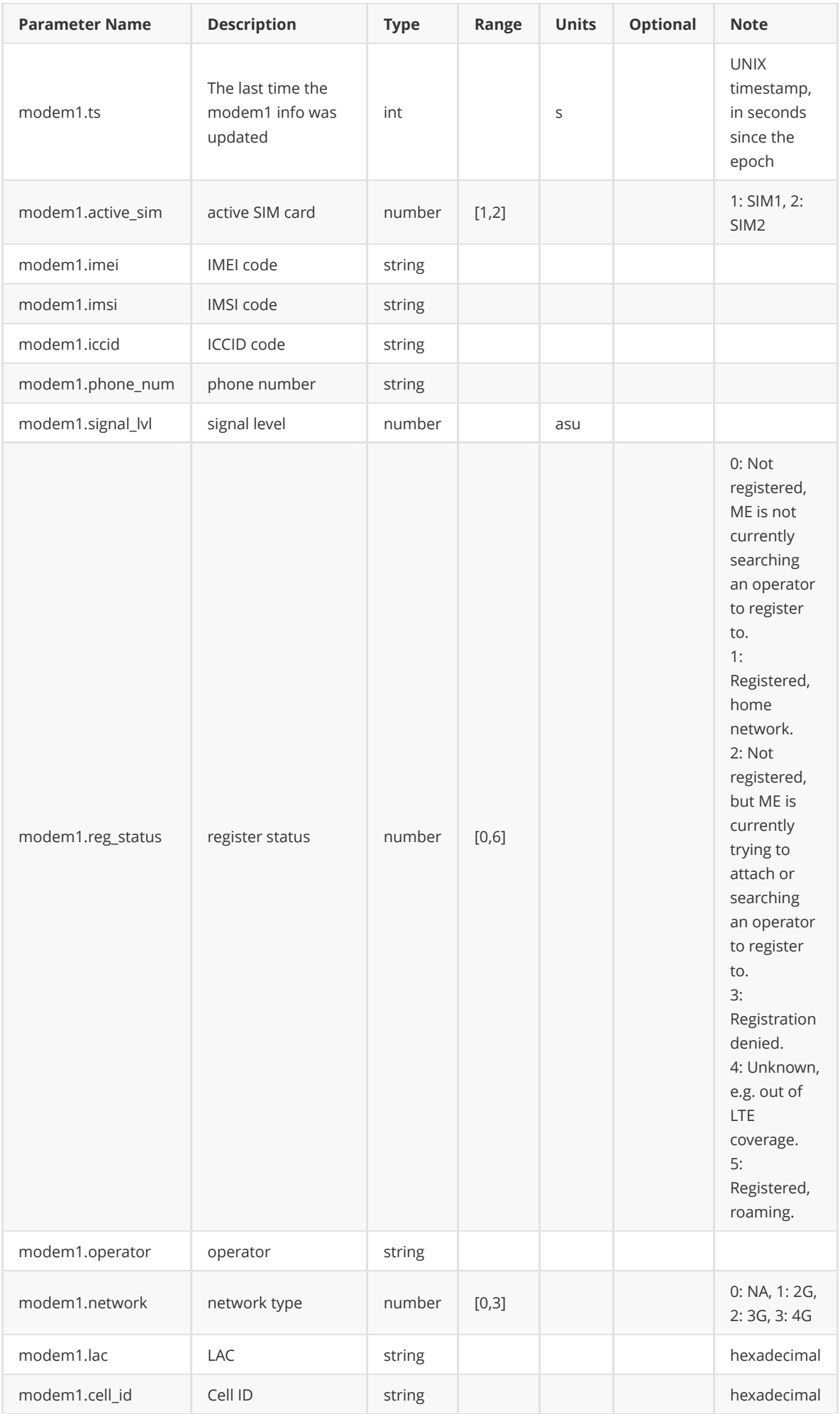

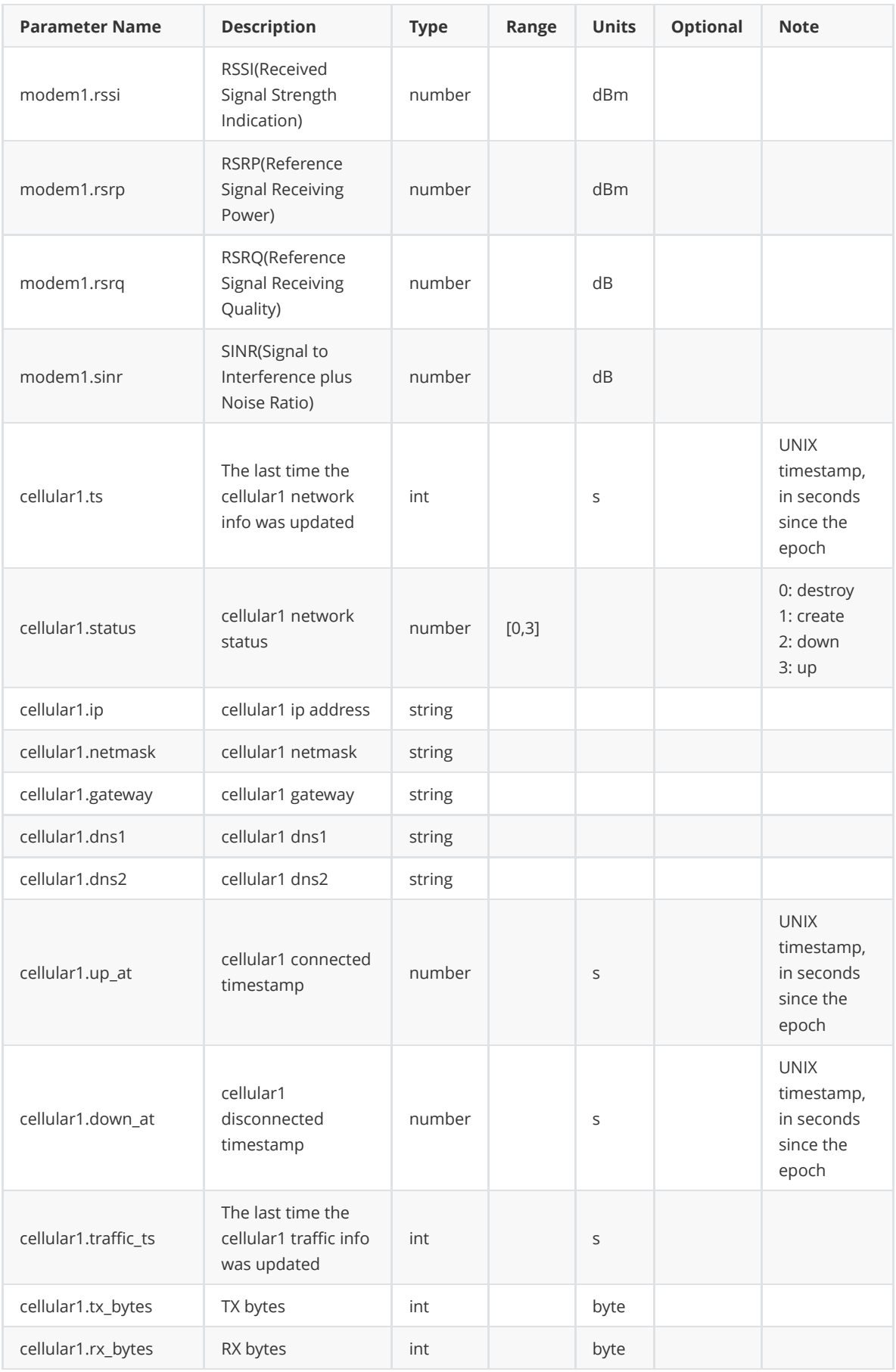

## <span id="page-62-0"></span>**A.6 System Parameters**

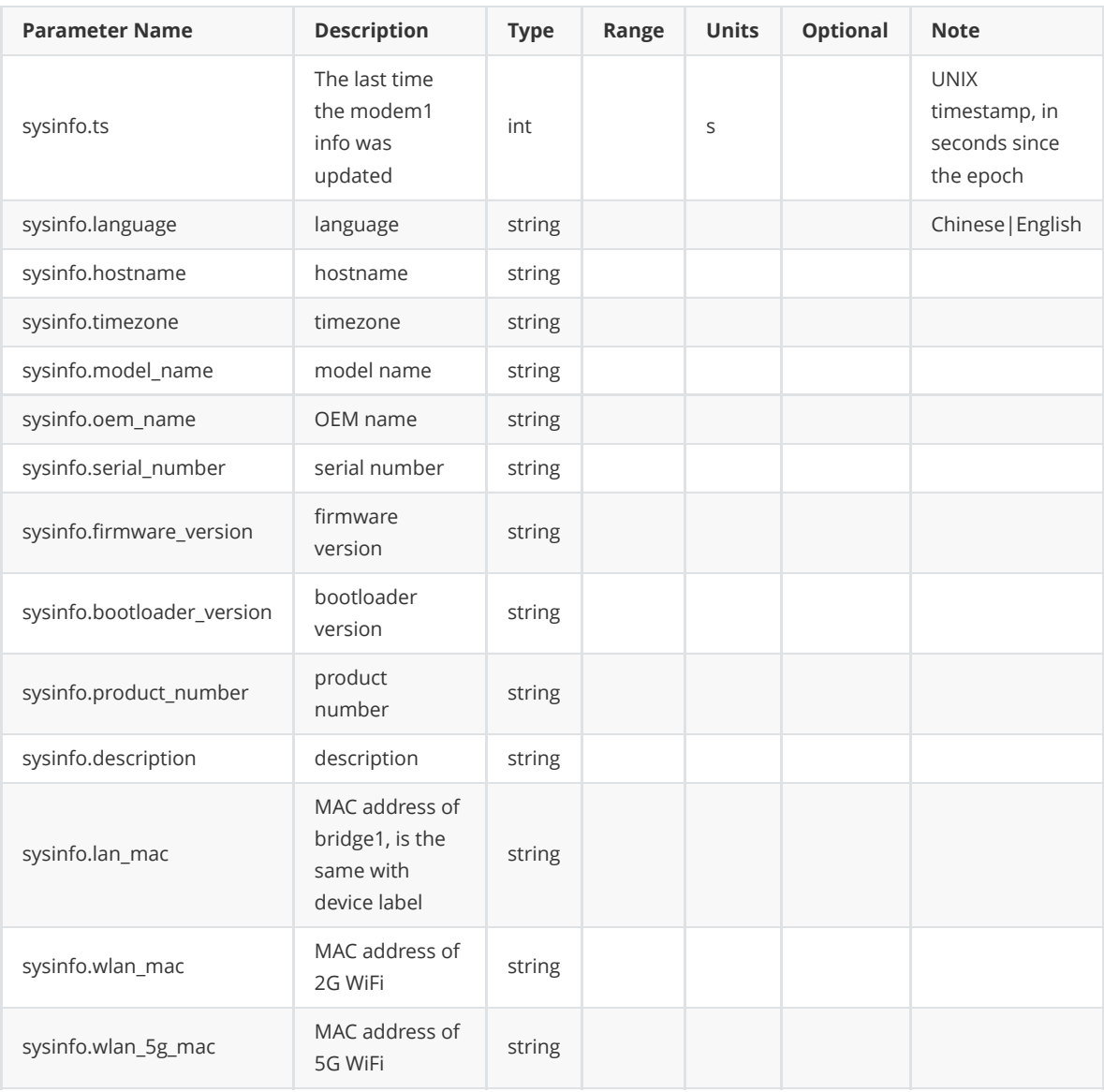

# **A.7 APP Parameters**

<span id="page-63-1"></span>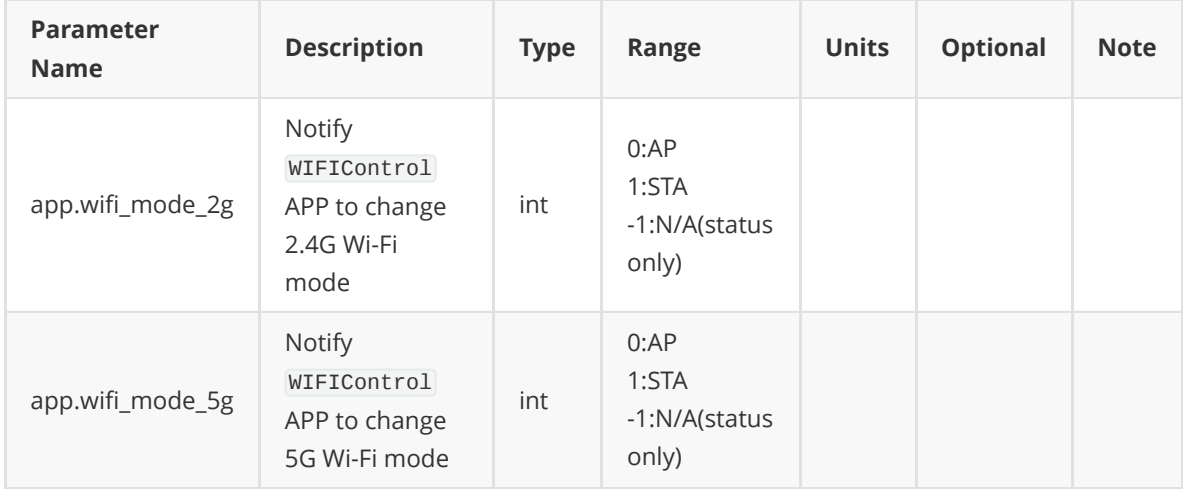

## <span id="page-63-0"></span>**A.8 1-Wire Parameters**

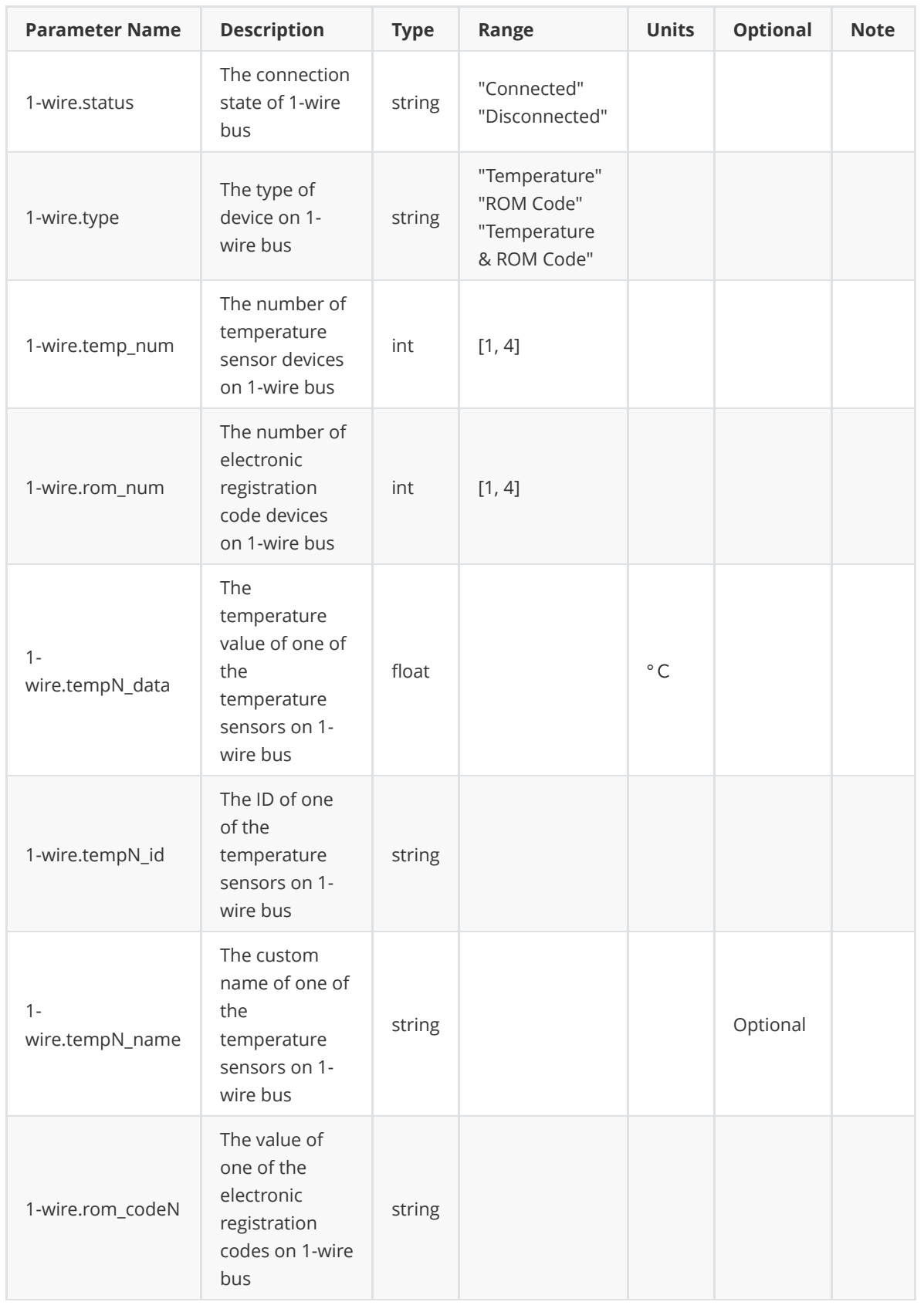

Note: The letter N in a parameter like "1-wire.tempN\_data" and "1-wire.rom\_codeN" represents the number of sensors on 1-wire, on a scale of 1 to 4.